# E-APPLICATION FOR REGISTRATION UNDER VAT & CST

# USER MANUAL

National Informatics Centre, WBSC

1

#### **Preface:**

Government desires to reorient itself towards Citizen centric Services, to bring more transparency in provisioning of the services. Introduction of ICT was already introduced in most of the departments. With the fast changing world, it is the need of time to introduce e-Governance solution in the Government. In Consequence, transformation in Government functions is aimed towards better orientation of service provision, keeping transparency in service availability and enabling simplification in availing the service. The Directorate of Commercial Taxes, Government of West Bengal, is no exception in its stride to attain and retain its goal to provide all possible services, available by simple and transparent manner.

#### **Purpose:**

This User Manual explains the steps for electronic-submission of a application for getting registration under VAT Act 2003 or CST Act 1956. This Manual details various steps and the procedure that is to be followed while submission of application for registration on-line.

#### **Definition, Acronyms & Abbreviations:**

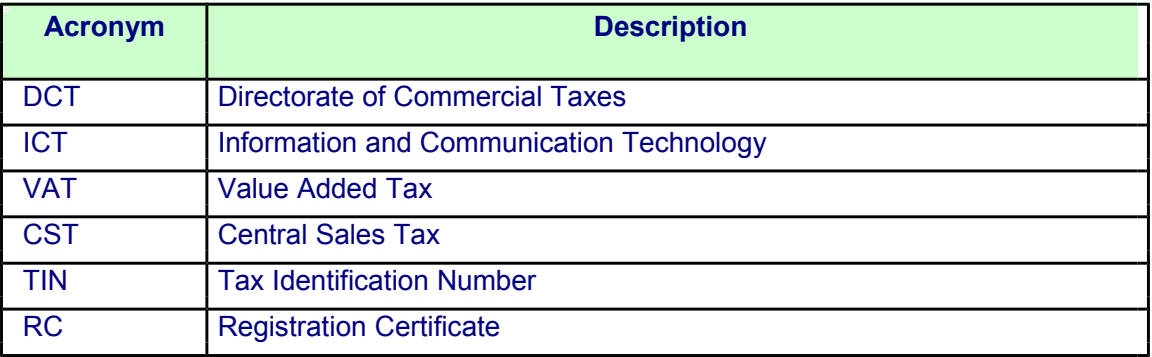

#### TABLE OF CONTENTS

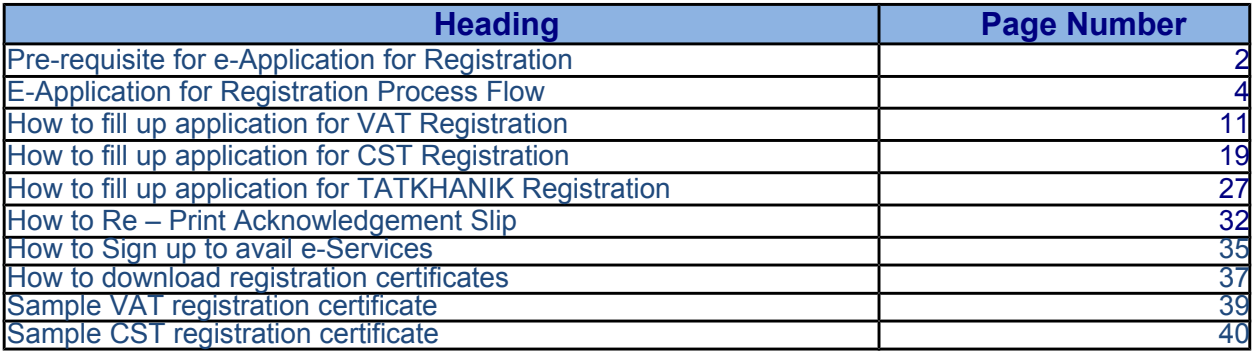

#### **Pre-requisite for e-Application for Registration**

- · Application must get a PAN No. / TAN No. from Income Tax Department.
- · Applicant must have a valid e-mail id for future correspondence.
- · Applicant must have a class 2 organization based digital signature certificate and pan no must be included in digital signature certificate.
- · Client computer must have the following components installed.
- · Internet Explorer v6.0 and above or Firefox 51.0 and below.
- · USB token driver must be installed in the client computer.
- · USB token must be inserted in the client computer before applying for registration.

National Informatics Centre, WBSC

#### **E-APPLICATION FOR REGISTRATION**

#### **PROCESS FLOW:**

\*\*\*The applicant should pay the security deposit of 25000 (for normal) / 100000 (for tatkal) through GRIPS. The GRN number is needed at the time of Registration.

1. Dealers are required to visit the website of Directorate of Commercial Taxes and follow the link "e-Registration".

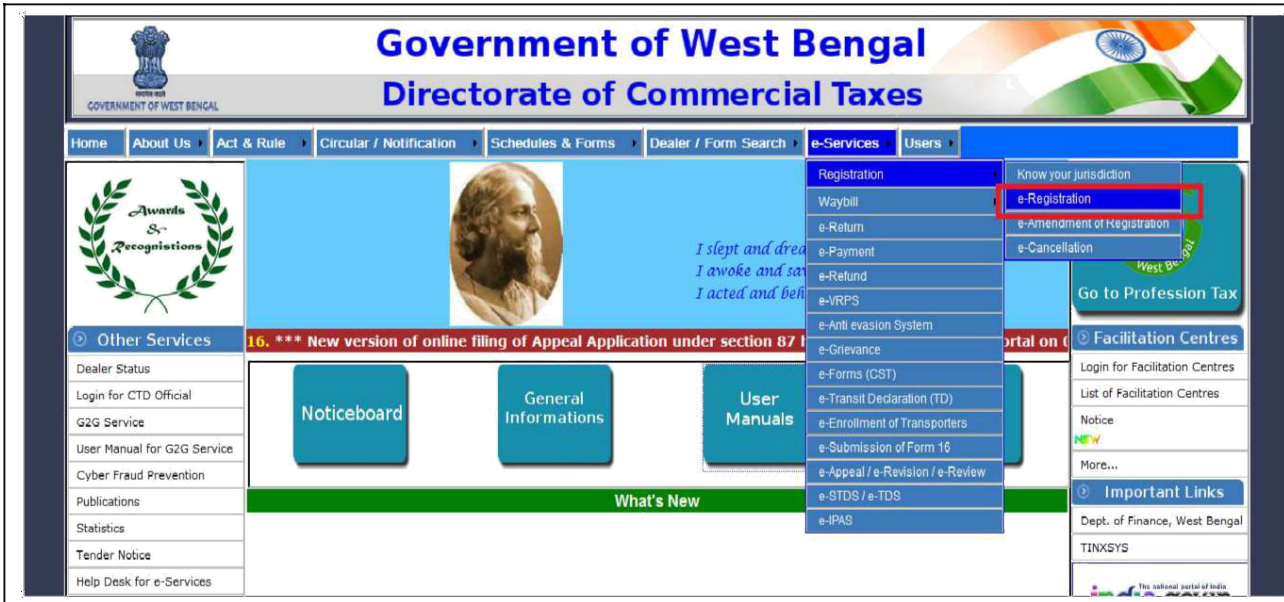

Picture - 1

4

#### 2. After clicking on 'e-Registration' the following page will be displayed.

|    | LIST OF DOCUMENTS REQUIRED FOR NEW REGISTRATION                                                                                                    |
|----|----------------------------------------------------------------------------------------------------|
|    | Trade License of:<br>(a) Principal Place of Business, (b) Branch office, if any, (c) Warehouse, if any,                                                                                                    |
|    | 2. PAN Card                                                                                                    |
|    | a. PAN Card of the Company/Partnership Firm/HUF.<br>b. PAN Card of the Prop./Partner/Directors/Karta of the HUF                                                                                                    |
|    | 3. Proof of Residence of The Prop./Partners/Directors/Karta of HUF: (any one of the following)                                                                                                    |
|    | (a) Election ID Card. (b) Passport. (c) Driving License (Not Learner's). (d) Ration Card.<br>(e) Current Electricity Bill. (f) Current Telephone bill (BSNL Landline) (g) Aadhar Card.                                                                                                    |
|    | 4. First and last page of Updated Bank Statement of Current Account of the Firm.                                                                                                    |
| 5  | Legal Occupancy of Principal place of Business/Factory/Warehouse/Additional Place of Business<br>and Branch - as applicable:                                                                                                    |
|    | a) Ownership: Current tax paid receipt issued by Corporation/Municipality/Panchayat.<br>b) Rental : Rent receipt and copy of the Tenancy Agreement, if any.<br>Rent Free Accommodation: No Objection Certificate of the Landlord along with<br>$\mathsf{C}$<br>Property tax receipt of the original Landlord. |
| 6. | Deed of Partnership/Memorandum & Articles of Association.                                                                                                    |
|    | Form 32 and 18 under Companies Act, 1956 or in the appropriate Form under the Companies Act, 2013,<br>7.                                                                                                    |
| 8. | Duly signed copy of the print-out of Annexure A/B with self attested photographs pasted there on.                                                                                                    |
| 9. | In case of any problem, please contact Central Registration Unit<br>(Phone: 033 71221487; e-mail: sjc-cru.ctd-wb@wbcomtax.gov.in)                                                                                                    |
|    | C <b>ontinue</b>                                                                                                    |

Picture - 2

3. Clicking on 'Continue....' the next page will bedisplayed. Click on 'Apply online for Registration'.

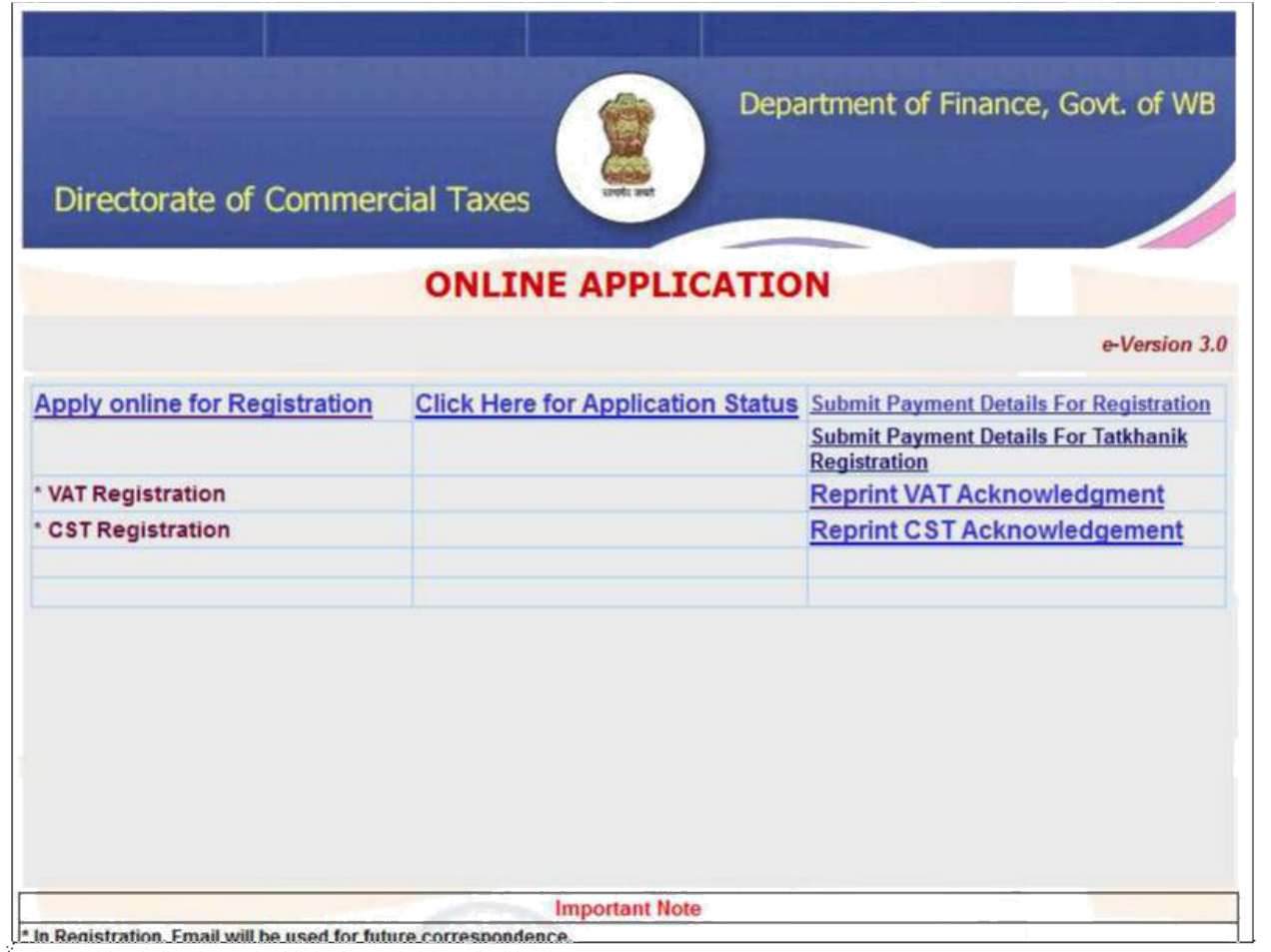

Picture - 3

6

4. For application for vat e-Registration user will have to select the VAT form the dropdown box and for CST e-Registration user will have to select the CST.

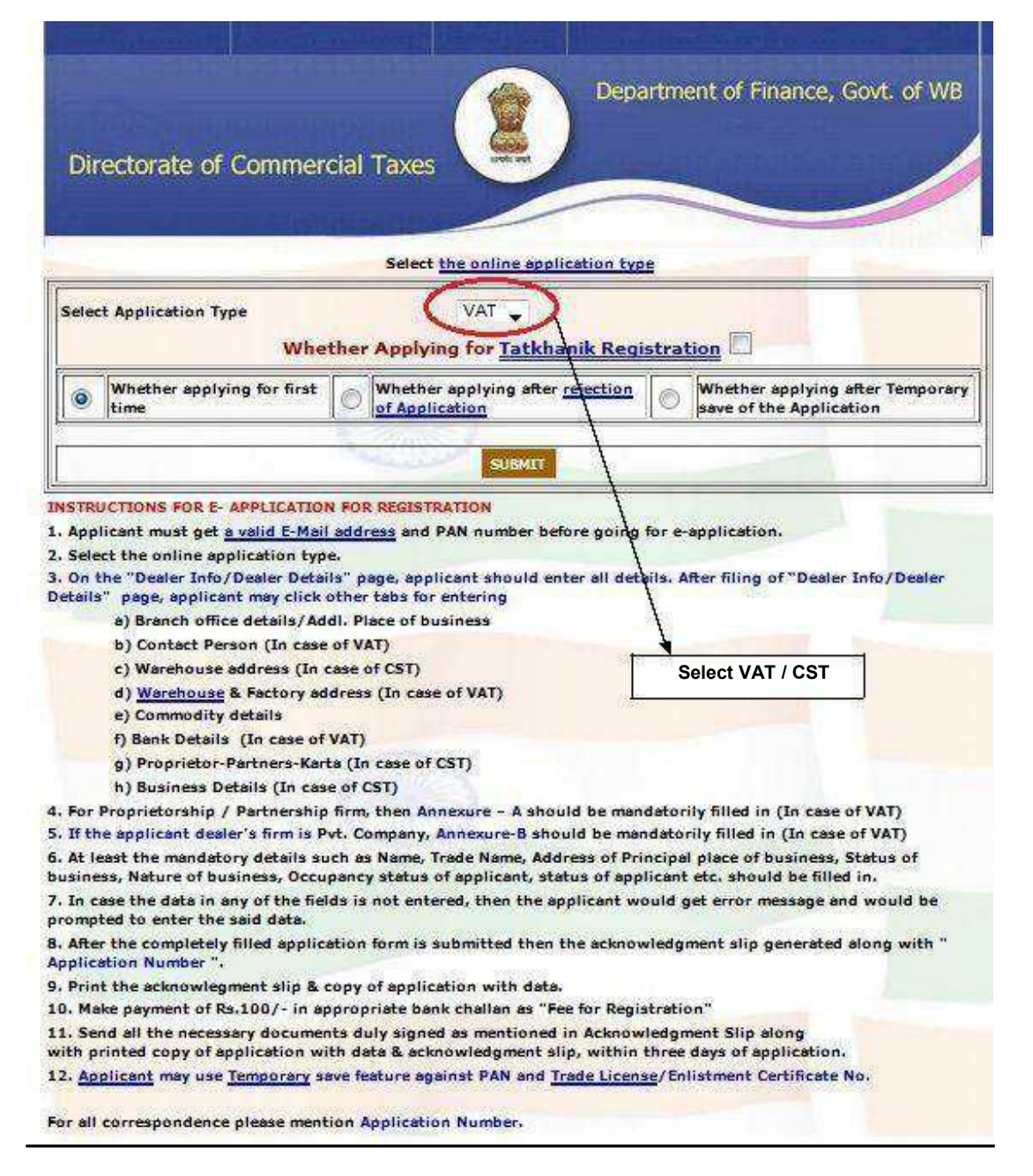

Picture - 4

7

5. The next page will ask for Profession Tax enrolment number. The applicant does not have any profession tax registration then click 'No' and hewill get Profession Tax registration Link. Otherwise give the PT enrolment number.

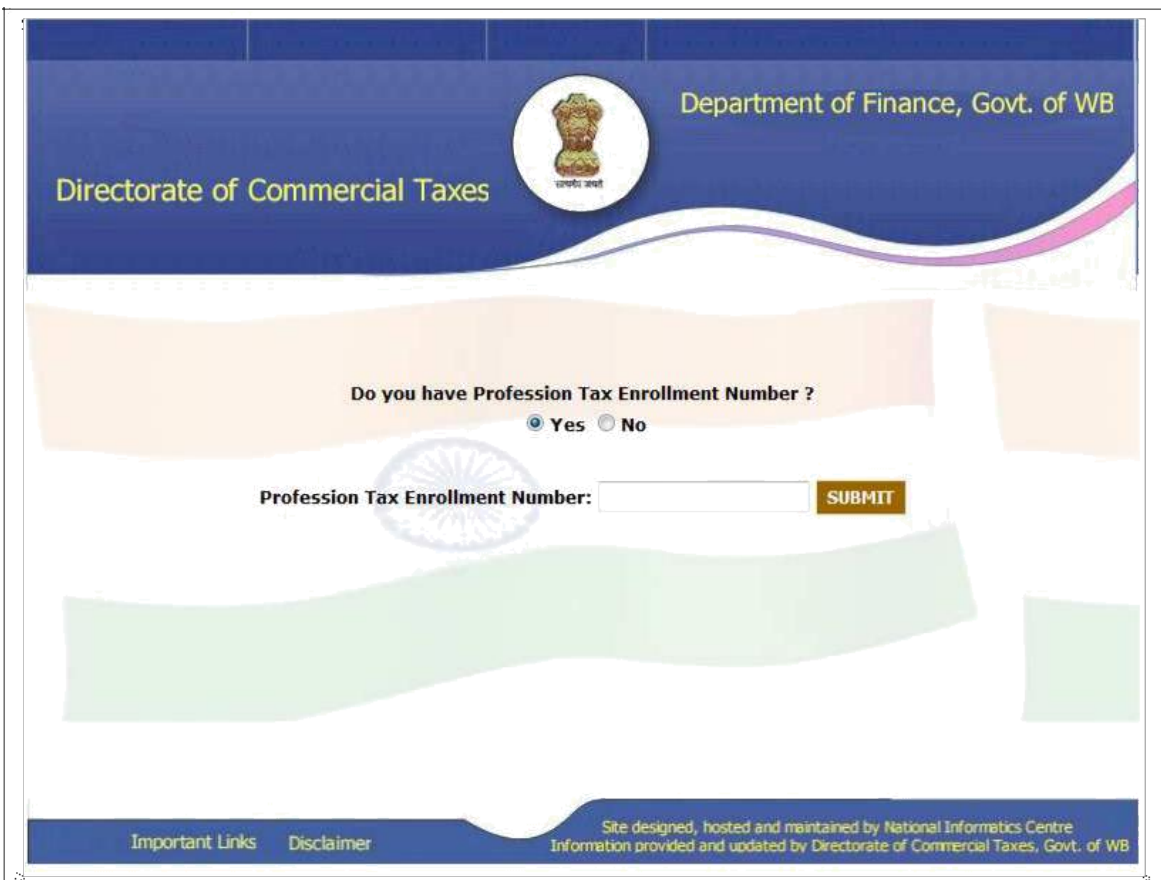

Picture - 5

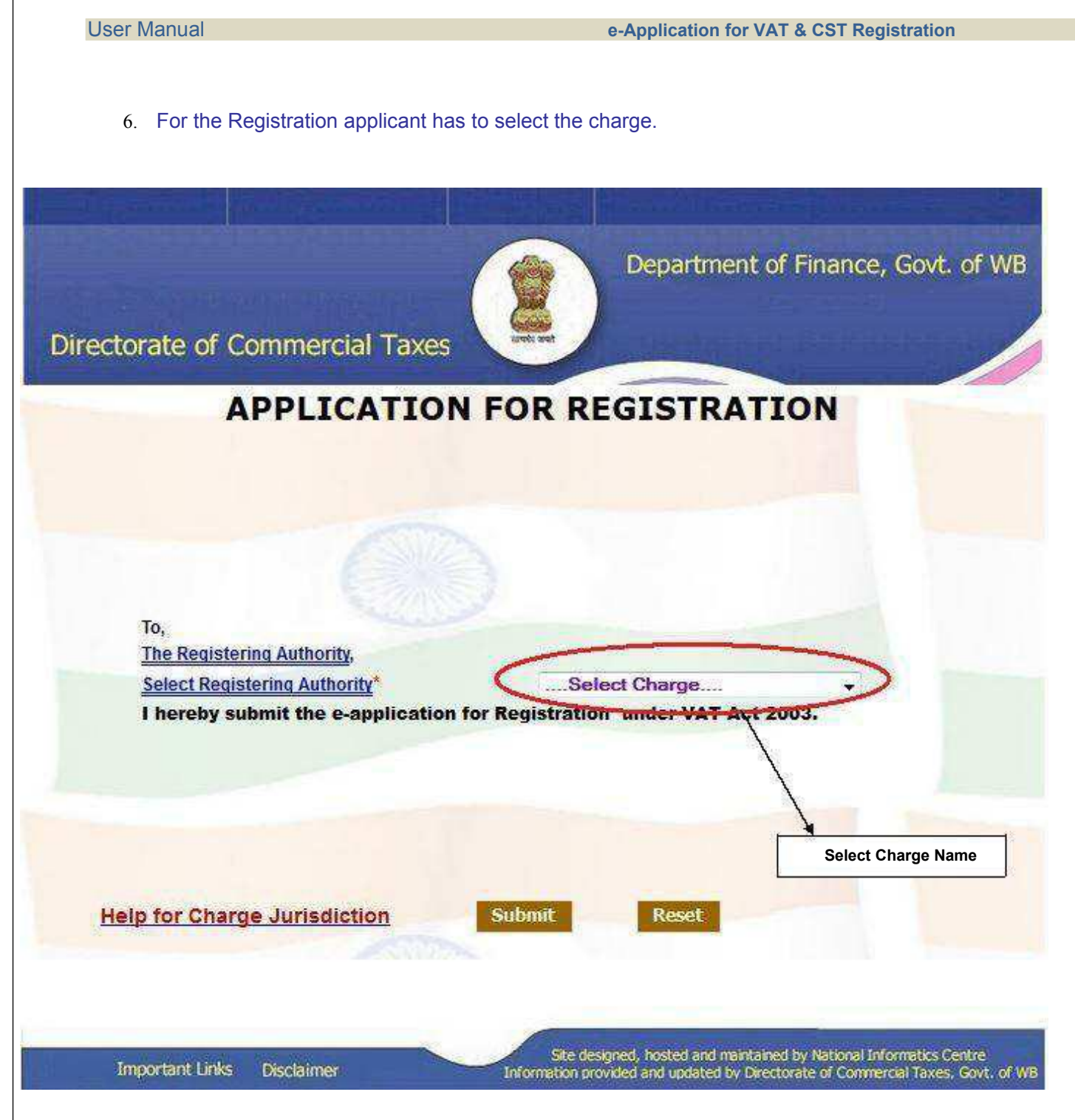

Picture - 6

#### User Manual **e-Application for VAT & CST Registration**

- 7. On the "Dealer Info/Dealer Details" page, applicant should enter all details. After filing of "Deal Info/Dealer Details" page, applicant may click other tabs.
	- i. Branch office details / Addl. Place of business.
	- ii. Contact Person (In case of VAT).
	- iii. Warehouse address (In case of CST).
	- iv. Warehouse & Factory address (In case of VAT).
	- v. Commodity details.
	- vi. Bank Details (In case of VAT).
	- vii. Partner Bank Detail (In case of VAT).
	- viii. Proprietor-Partners-Karta (In case of CST).
	- ix. Business Details (In case of CST).

For Proprietorship / Partnership firm Annexure–A should be mandatorily filled in (In case of VAT). For Private Company, Annexure-B should be mandatorily filled in (In case of VAT)

At least the mandatory details such as Name, Trade Name, Address of Principal place of business, Status of business, Nature of business, Occupancy status of applicant, status of applicant etc. should be filled in.

In case the data in any of the fields is not entered, then the applicant would get error message and would be prompted to enter the said data.

After the completely filled application form is submitted then the acknowledgement slip is generated along with "Application Number".

#### **HOW TO FILL UP APPLICATION FOR VAT REGISTRATION**

User will follow the link "Application for VAT registration" in the website of Commercial Taxes. All the multiple entry fields must be added by clicking add button. The "Dealer Info" page is shown below.

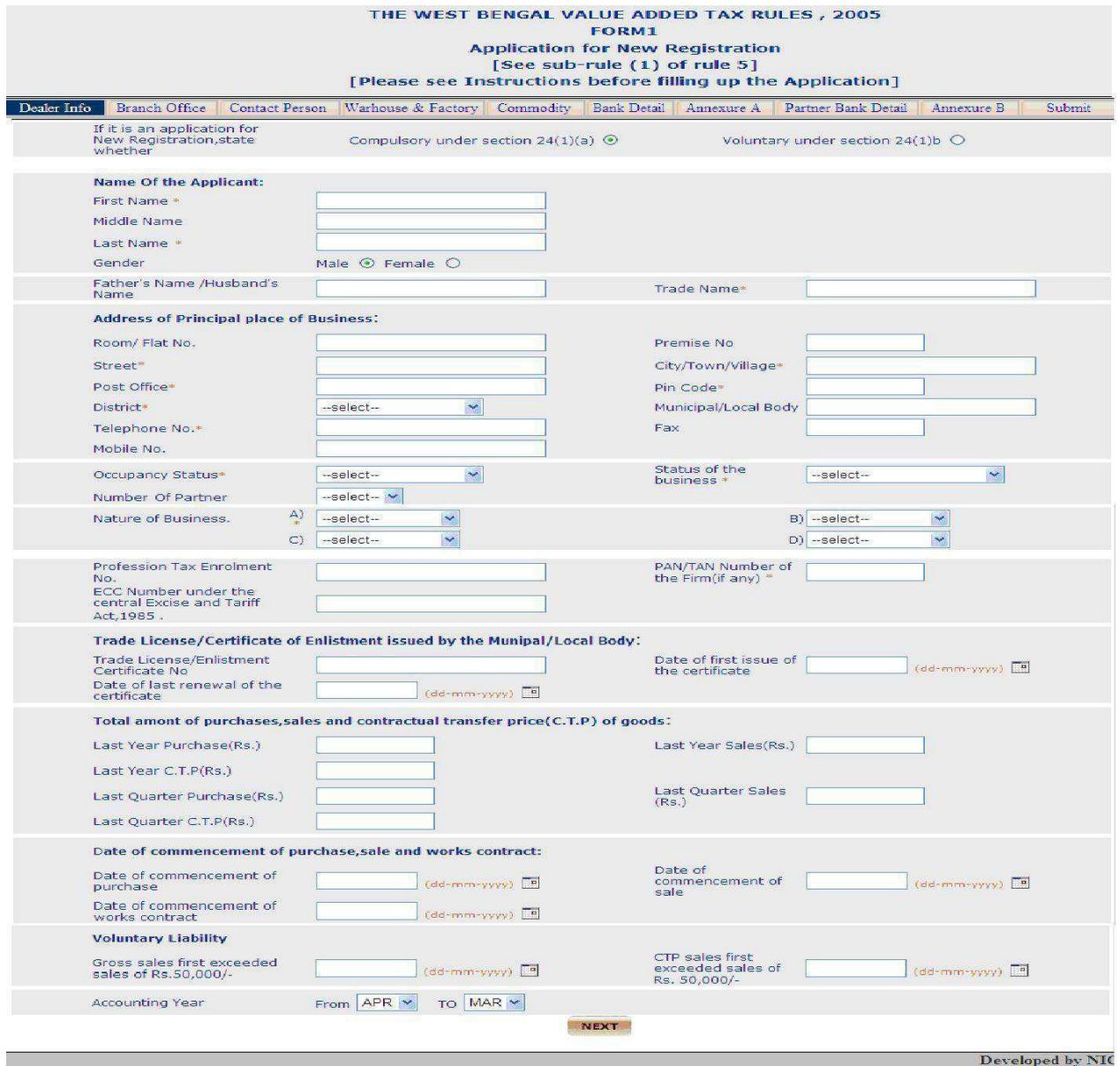

Picture - 7

User Manual **e-Application for VAT & CST Registration**

Applicant fills the details and clicks the 'Add' button. They can add more than one row. After adding row/rows, click 'Save & continue'

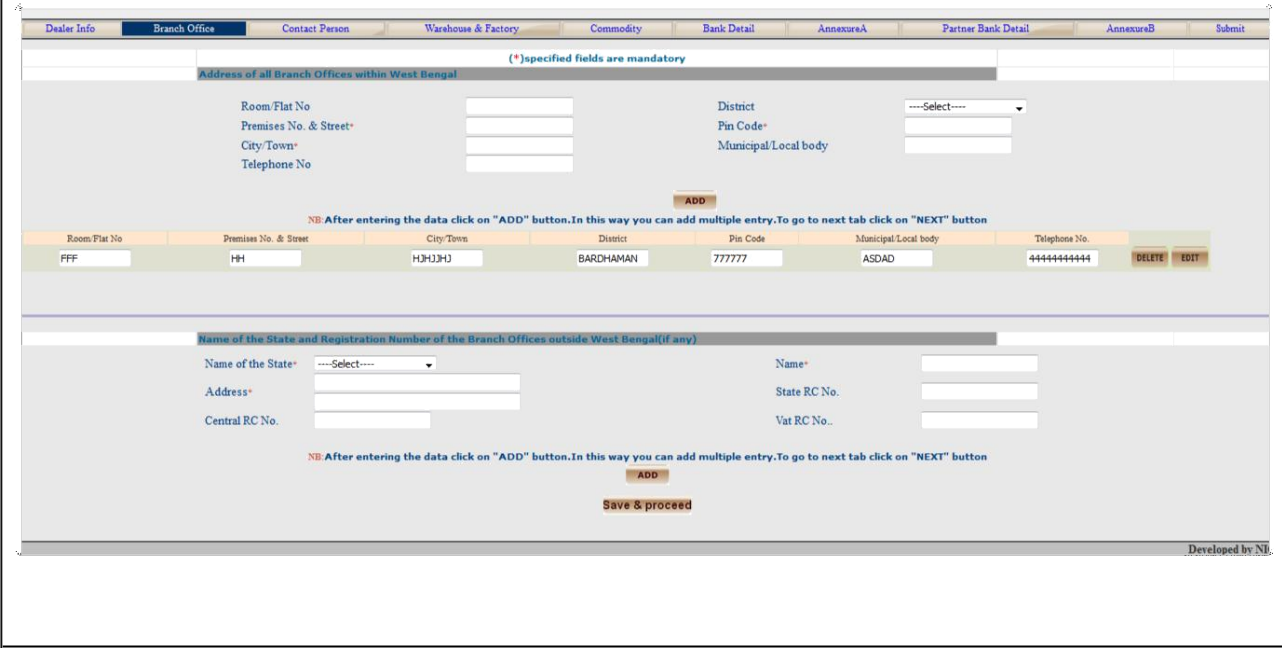

Picture - 8

Process is same for other pages which are shown below.

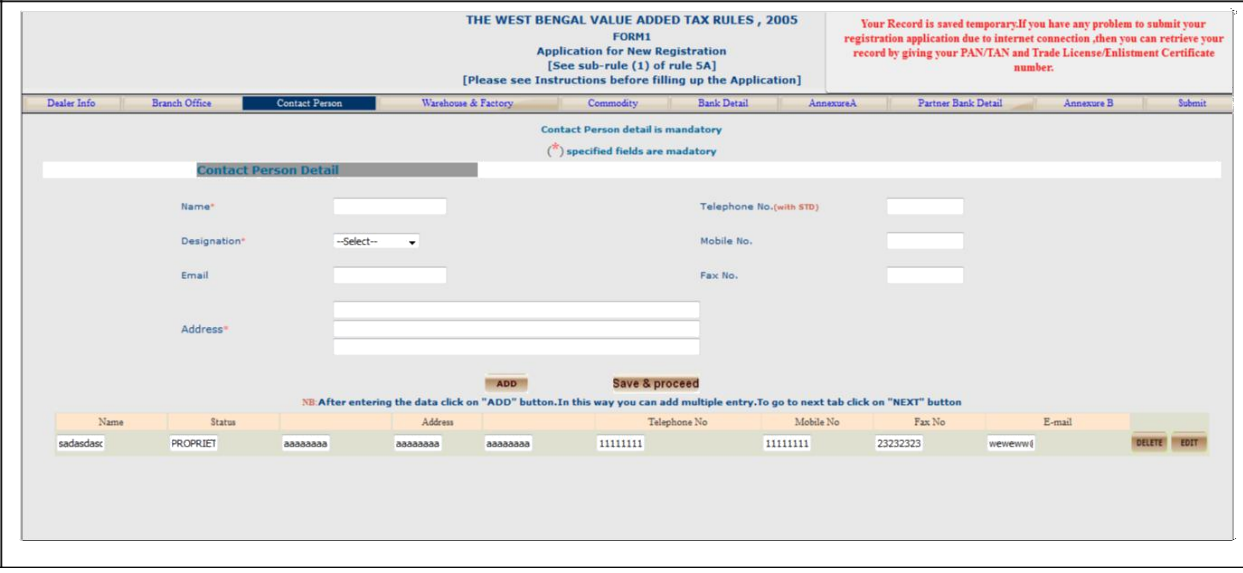

Picture - 9

**NB:** The users are here by suggested to fill annexure A before filling the partner bank detail. Otherwise Account Holder list will not be populated consequently the user will not be able to add data for Partner Bank Account.

#### VALIDATIONS IN CASE OF APPLICATION FOR VAT

Some important validation are kept E-registration

- a) Date validation: dd-mm-yyyy.
- b) PAN number validation: Pan Number must be in XXXXX0000X.
- c) In "Bank Detail" & "Partner Bank Detail" data after selecting a particular bank name from the list.<br>d) Invalid special characters are:  $\frac{N}{2} = \frac{N}{2}$ characters\$%! Etc.
- Invalid special characters are:  $N? =$ \_<>characters\$%! Etc.

User Manual **e-Application for VAT & CST Registration**

Annexure A page is show below:

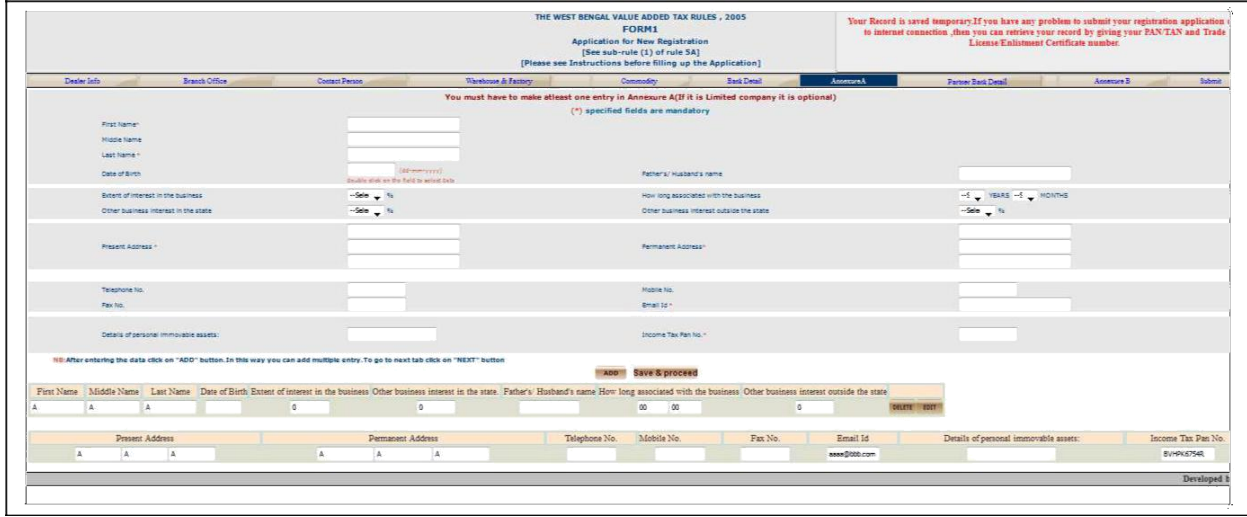

Picture 10

If it is not a private company user will have to at least one entry in Annexure –A, otherwise user will not be able to submit the form.

In the 'Dealer Info' page if 'Pvt. Limited Company' is selected, user will have to fill Annexure B.

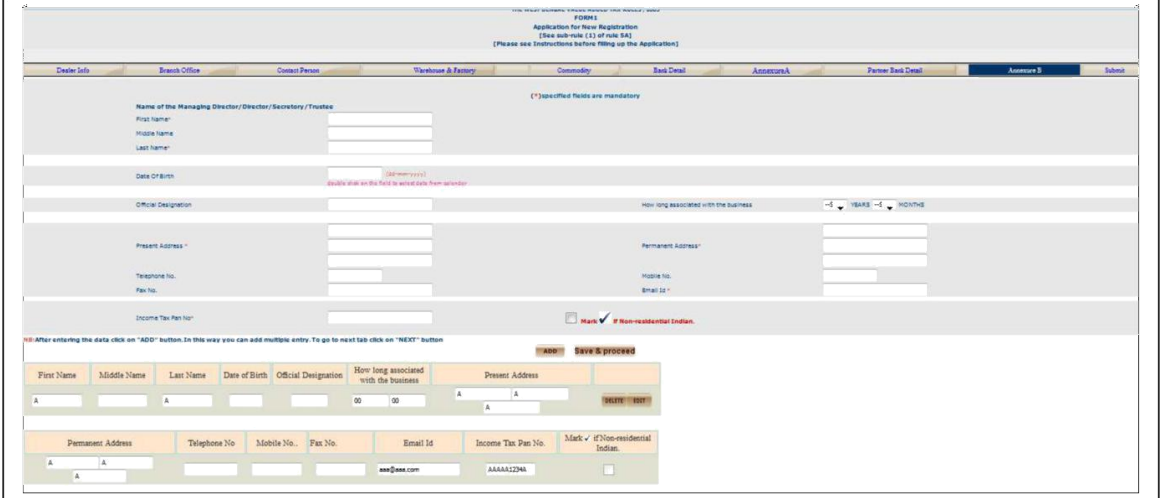

Picture - 11

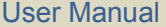

The final and most important tab is 'Submit' tab. The contents of this tab cannot be saved temporarily. When the applicant is ready to submit the details, fills this tab and submit.

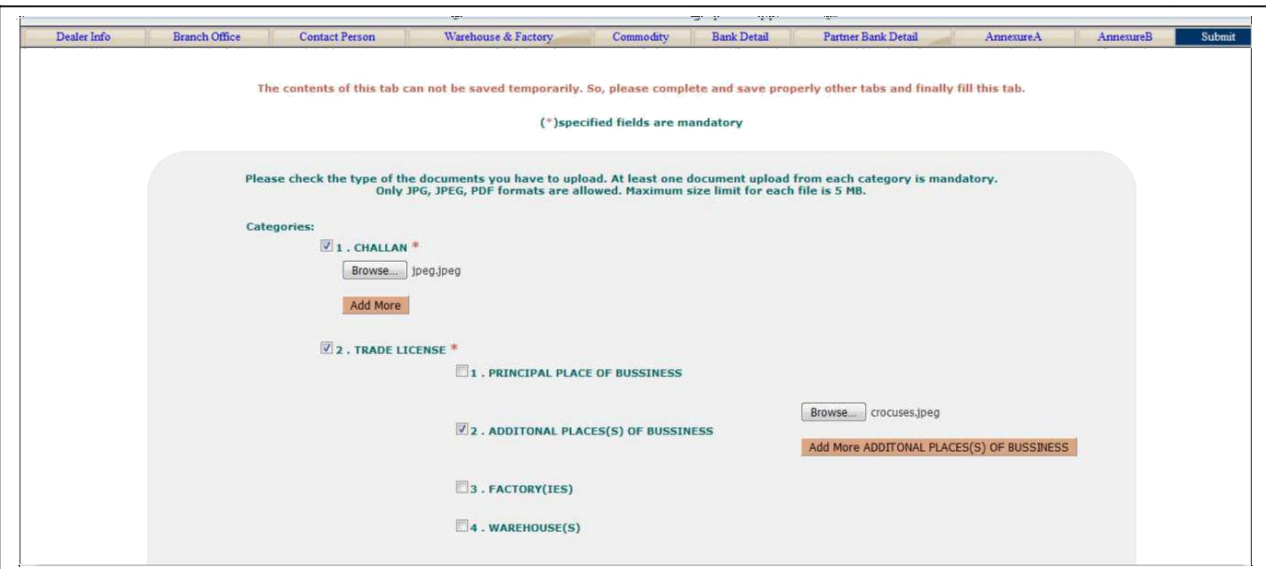

Picture – 12

The first section is for uploading scanned documents. Applicant have browse and select at least one document under the five categories (Challan of security deposit, Trade licence, PAN of firm, PAN of owner, Address Proof).

Select sub categories whichever is applicable. Applicant can add more than one documents clicking on 'Add more' button. The size of scanned document should be less than 5 MB and formats should be PDF, DOC, JPEG, JPG.

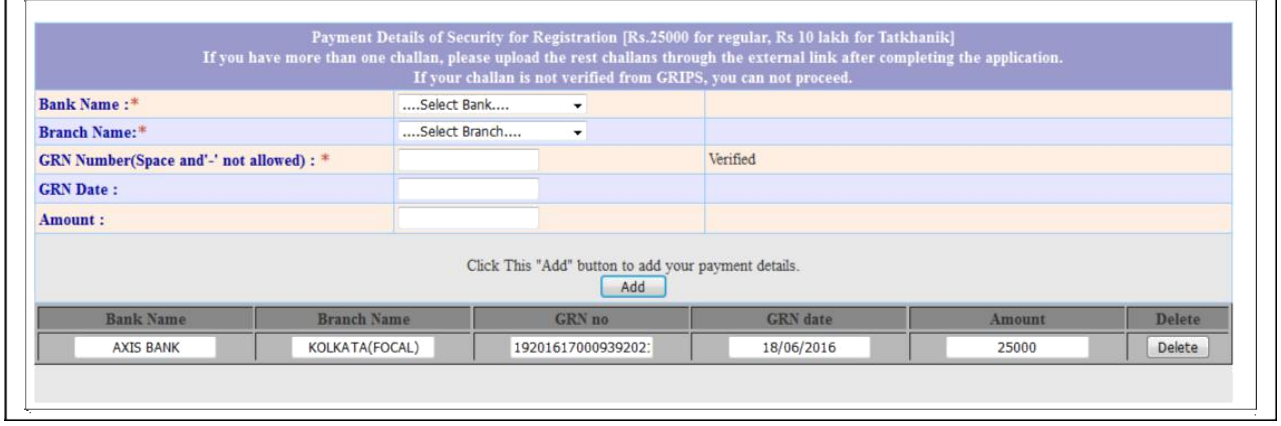

Picture – 13

The second section is for uploading details of security deposit. One or more challans can be added. At least Rs. 25000 for normal and Rs. 100000 tatkhanik challan details have to be given otherwise the form cannot be submitted.

User Manual **e-Application for VAT & CST Registration**

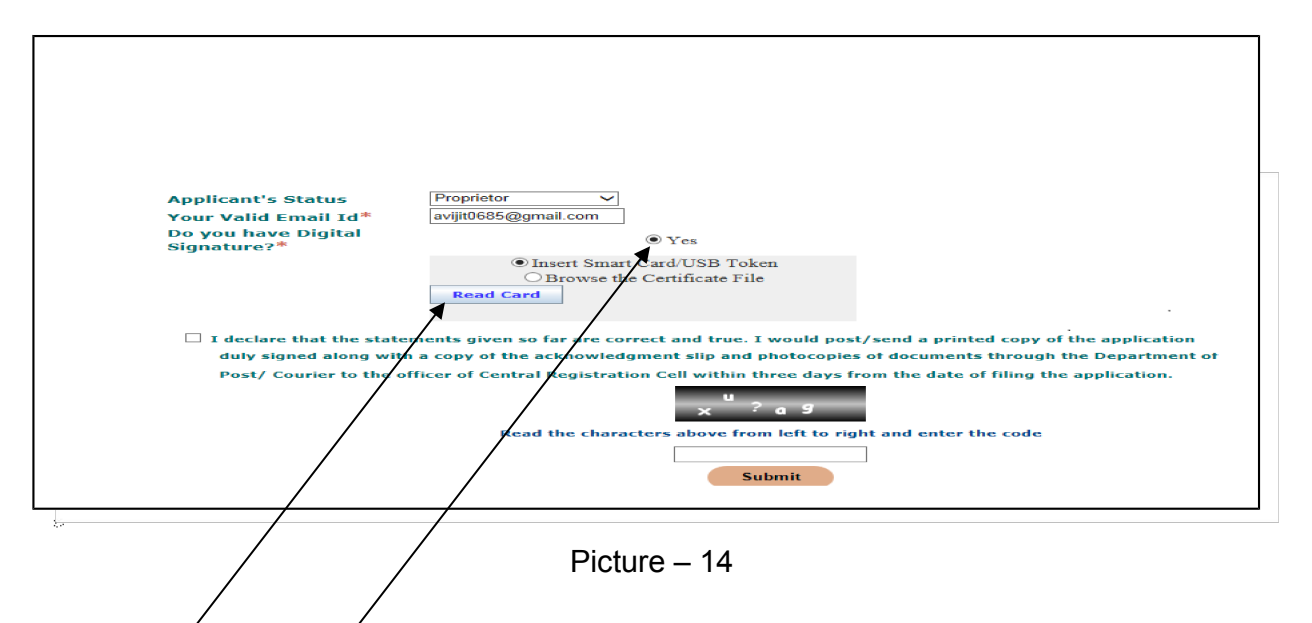

After uploading payment details, dealer must upload his/her digital signature certificate. For this, dealer must select the radio button. Once it is selected, a window appeared where dealer should click on the "Read Card " button. When dealer click on the "Read Card " then the following window appears.

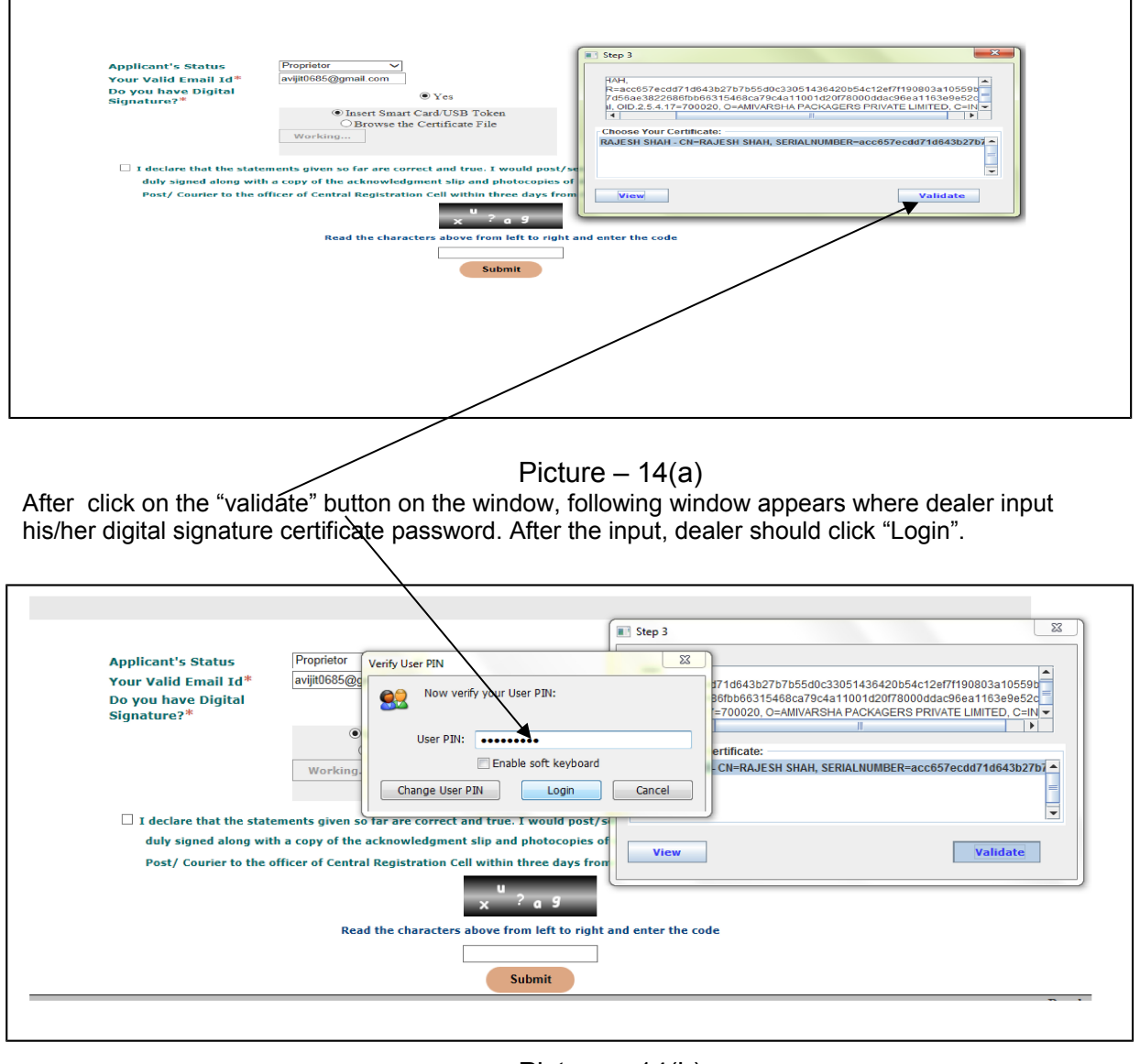

Picture – 14(b)

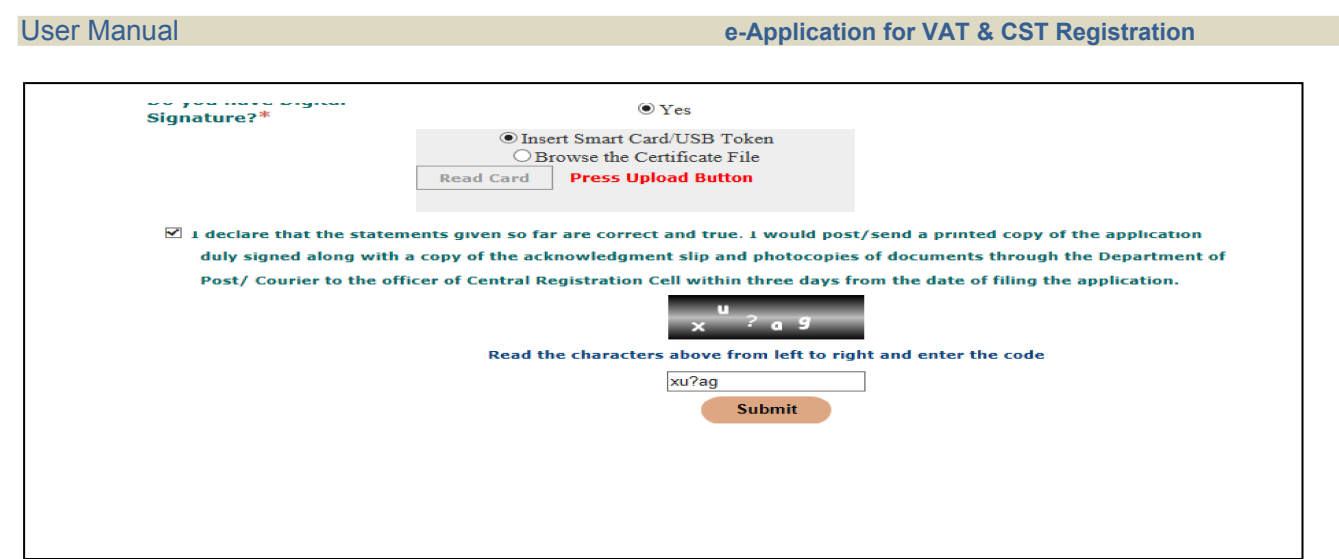

Picture – 14(c)

"**CAPTCHA** is incorporated in the submit page. In the submit page **a code** will be displayed. What the user has to do is to read the code carefully from left to right, enter that code in the **input box** given there and submit the form.

#### **ACKNOLEDGEMENT SLIP**

#### FORM1

**Application for New Registration** 

[See sub-rule (1) of rule 5]

[Please see Instructions before filling up the Application]

ACKNOWLEDGEMENT SLIP

Thanks for your online application for VAT Registration

| Date of Application<br>20-02-2014(DD-MM-YYYY)<br>Nome of the Applicant<br>SAYAN GHOSH<br>PARTNER.<br>Steege of the Applicant<br><b>Trade Nome</b><br>GHOSH<br>Address of Principal Place of Business in West-Bengol<br>SHIBACHAL Promise No. KOUGATA Postoffice: 619ATI PIn. 700051 District/KORTH 24 PARGANAS<br>You are requested to send a duly signed print-out of the application along with a photocopy of this<br>Acknowledgement Silp & seil attested chotocopies of the following documents, by hand/postel/courier<br>service to Baraset Charge, S2/5, K N C Road, Baraset, 24 Pgs (N), PIN-700124<br>within ten working days from the date of filing the online application:<br>Trede License of: (a) Principal Place of Susiness: (b) Stanch office/if any. (c) Worehouse.if<br>nnp<br>(d) Pectory. if any.<br>1. PAN Card:<br>p.PAN Card of the Company/Portnership Firm<br>b.PAN Card of the Prop./Pertner/Directors/Kette of the a KUP<br>3. Proof of Residence of The Prop./The Partner/Directors/Karts of HUP:/Any Two Proofs of the<br>following )<br>(a) Election 2D Card. (b) Passport. (c) Driving License(Not Lancoar's). (d) Ration Card.<br>(e) Corrent(es available) Cleckricity 61H. (f) Corrent(es available) Telephone bill.<br>4. Senk Pass book(Sevings A/C) of Proprietor/Partner/Directors/Karta of HUP.<br>5. Legal Occupancy of Principal place of Business / Factory / Warehouse / Additional Place of<br>Susiness and Branch as applicable :<br>a) Durnership : Currant bax paid receipt issued by Corporation (Nuncipality / Ponchayat.<br>b) Renton<br>: Rent receipt and Tenoncy Agreement with nome Address & Telephone No. of<br>bhe -<br>Lendlord/Owner of the house and Property Tax Receipt issued by<br>Corporation/Municipality/Pancheyet of the Londlard<br>c) Rent Free Accommodation : No Dojection Certificate of the Lendlard along with property<br>tox<br>receipt of the original Londlard.<br>6. Lesse/Rent Agreement Rent bill with name, address and telephone No. of the Lesser along<br>with current Property Tex Receipt of the Londlord.<br>7. David of Portnership/Mamorondum & Articles of Association.<br>8. Cartificate of Enrolment under the Profession Tax Act 1979.<br>9. Up to date Stetement of Accounts of the Current Account hald since incaption supported by<br>nerrotion of the transaction more than Rs.20,000/- or above .<br>10. Profit & Loss Account and Splance Sheet since inception.<br>11. A statement of soles/works contract receipt and purchase for the year with 145 & last.<br>purchase.<br>and eale/works contract bill/work order.<br>12. Lobert Forms 32 and 15 submitted under Companies Act 1956.<br>15. Proof of first sele under the CST Act' 55 for those who have sineedy effected<br>such zole.(bill & trensport documents)<br>14. For Emporters, capy of the first sole bill and the concerned capy of the endorsed way bill. | Application No.<br>2014005917 |                  |  |
|----------------------------------------------------------------------------------------------------|-------------------------------|------------------|--|
|                                                                                                    |                               |                  |  |
|                                                                                                    |                               |                  |  |
|                                                                                                    |                               |                  |  |
|                                                                                                    |                               |                  |  |
|                                                                                                    |                               |                  |  |
|                                                                                                    |                               |                  |  |
|                                                                                                    |                               |                  |  |
|                                                                                                    |                               |                  |  |
|                                                                                                    |                               |                  |  |
|                                                                                                    |                               |                  |  |
|                                                                                                    |                               |                  |  |
|                                                                                                    |                               |                  |  |
|                                                                                                    |                               |                  |  |
|                                                                                                    |                               |                  |  |
| 15. Duly signed copy of the print-out of Annexure A/B with self attested<br>photographs pasted there on.                                                                                                    |                               |                  |  |
| Original of Benk Challen egainst psyment of Rs. 100/- os fee for Registration under VAT Act<br>& Rs. 25/- under CST Act. (As per CST Registration & Turnover Rules 1957)                                                                                                    |                               |                  |  |
| <b>PRINT FORM</b><br><b>PRINT ANNEXURE</b><br>PRINT ANNEXURE<br>PRINT ACKNOWLEDGEM                                                                                                    |                               | Davaloped by NIC |  |

Picture - 15

After getting an acknowledgment number, the applicant can check the status of the application from the application status link.

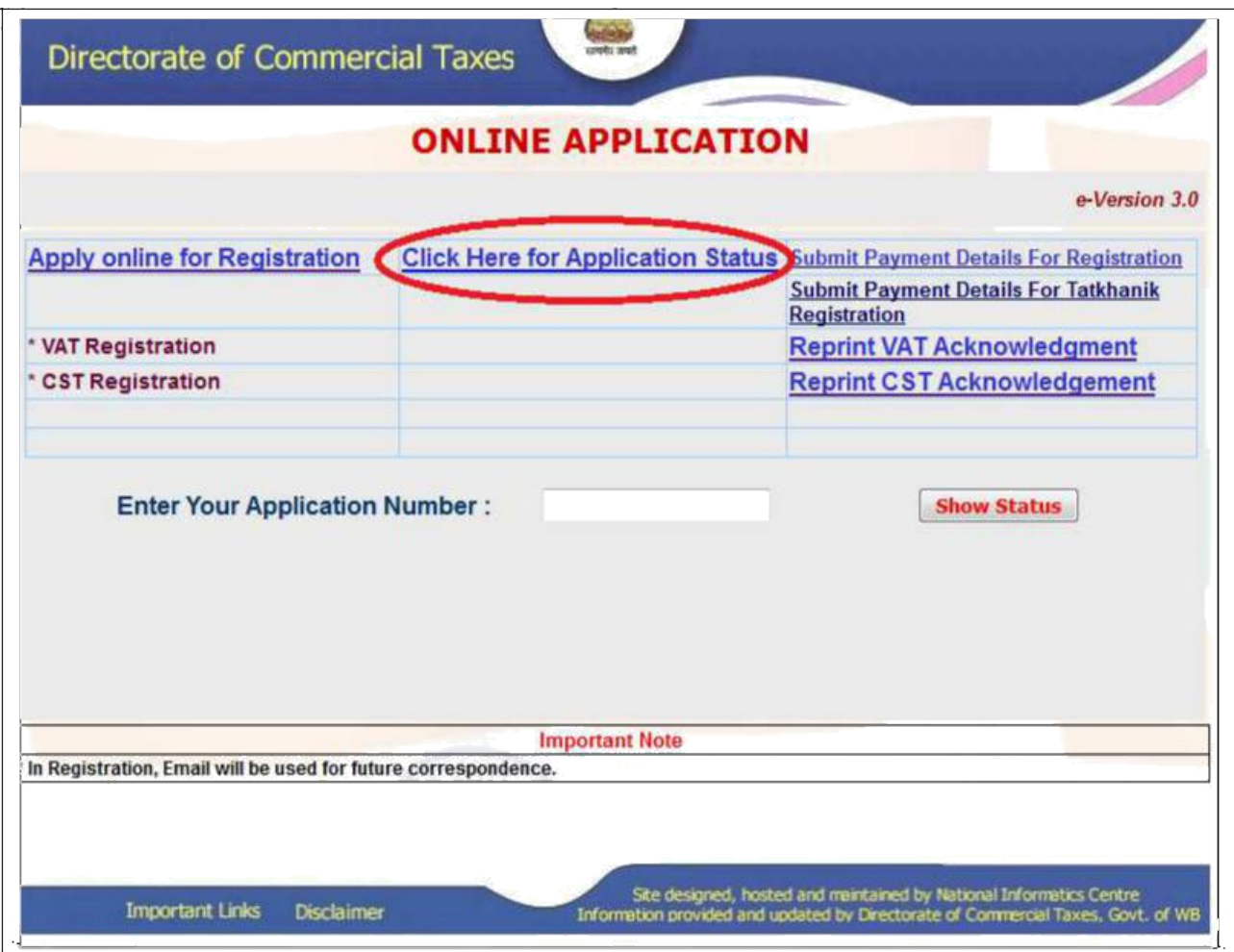

#### **HOW TO FILL UP APPLICATION FOR CST REGISTRATION**

User will follow the CST link registration. User will be redirected to Dealer Details page.

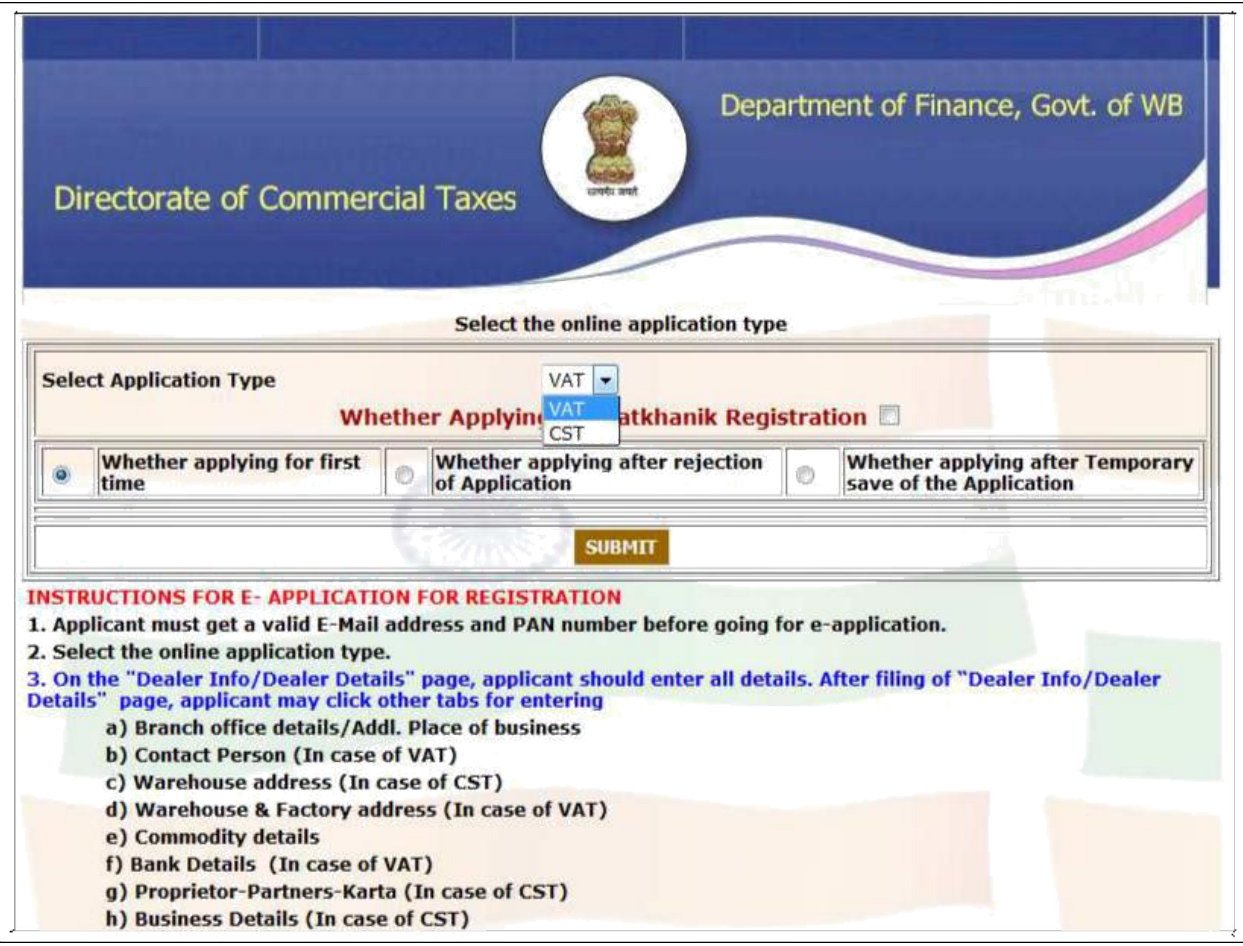

Picture - 16

#### User Manual **e-Application for VAT & CST Registration**

The next page will ask for Profession Tax enrolment number. The applicant does not have any profession tax registration then click 'No' and he will get Profesion Tax registration Link. Otherwise give the PT enrolment number.

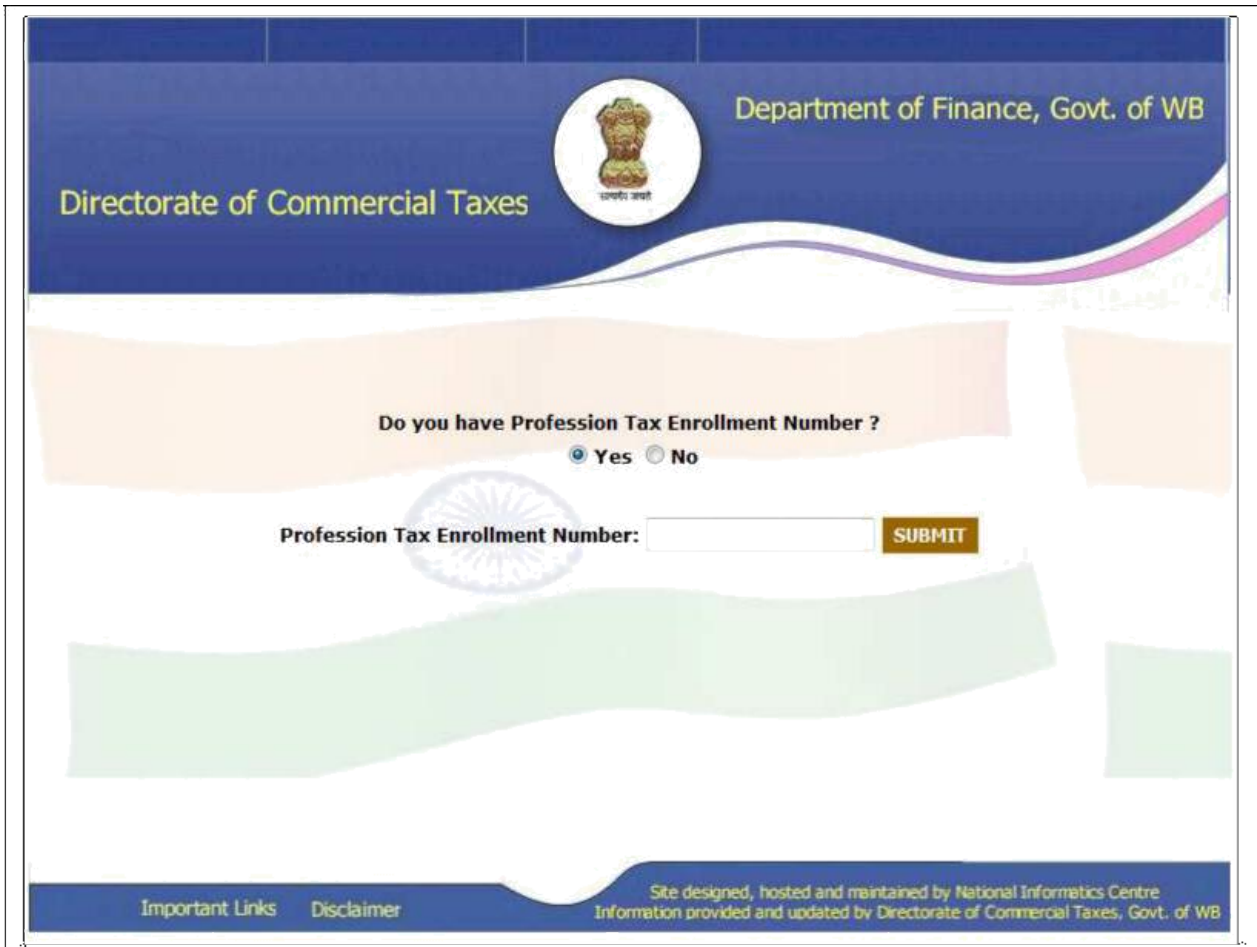

Picture - 17

For the Registration applicant has to select the charge.

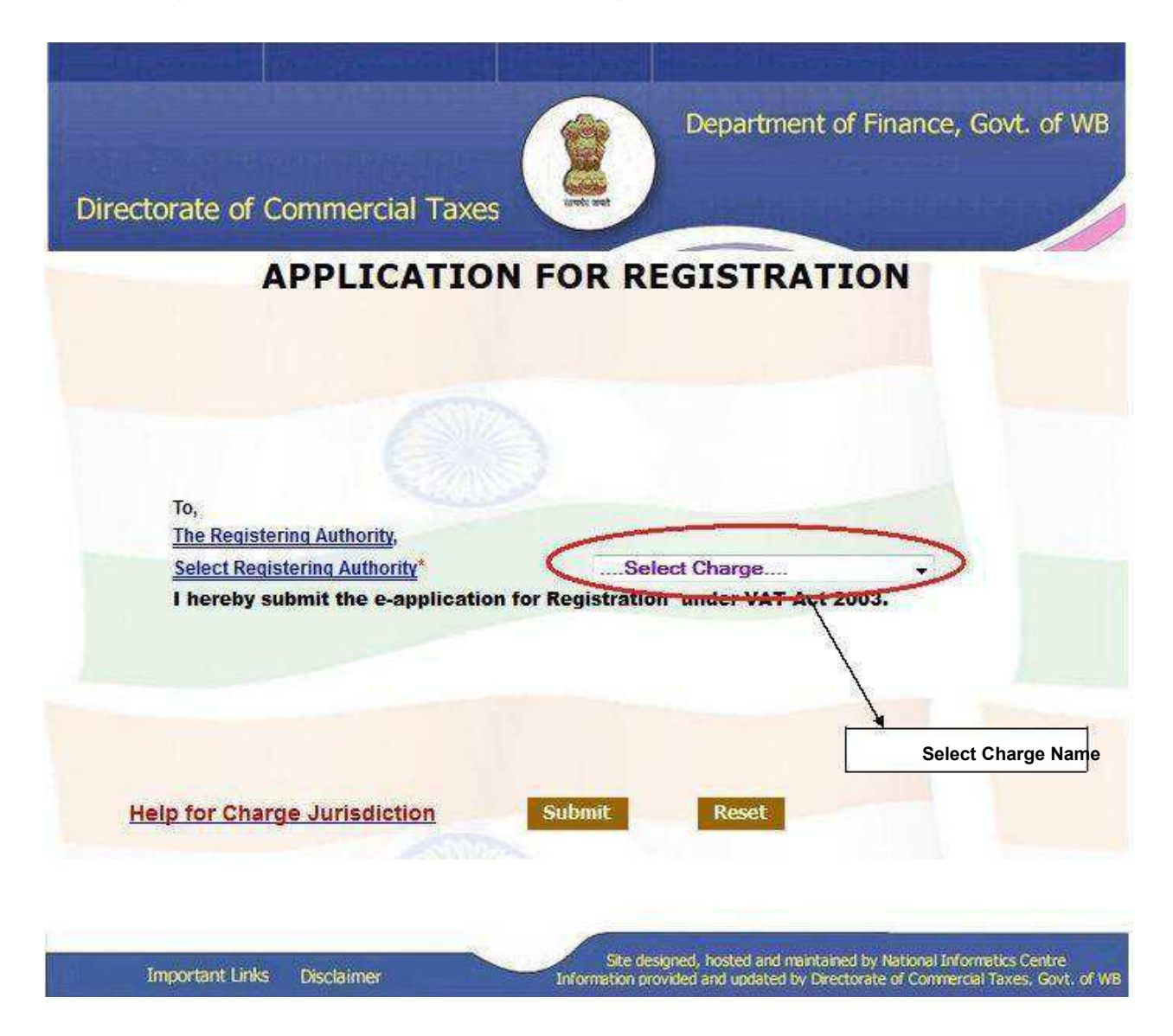

Picture - 18

### User Manual **e-Application for VAT & CST Registration**

### CST registration form will be opened.

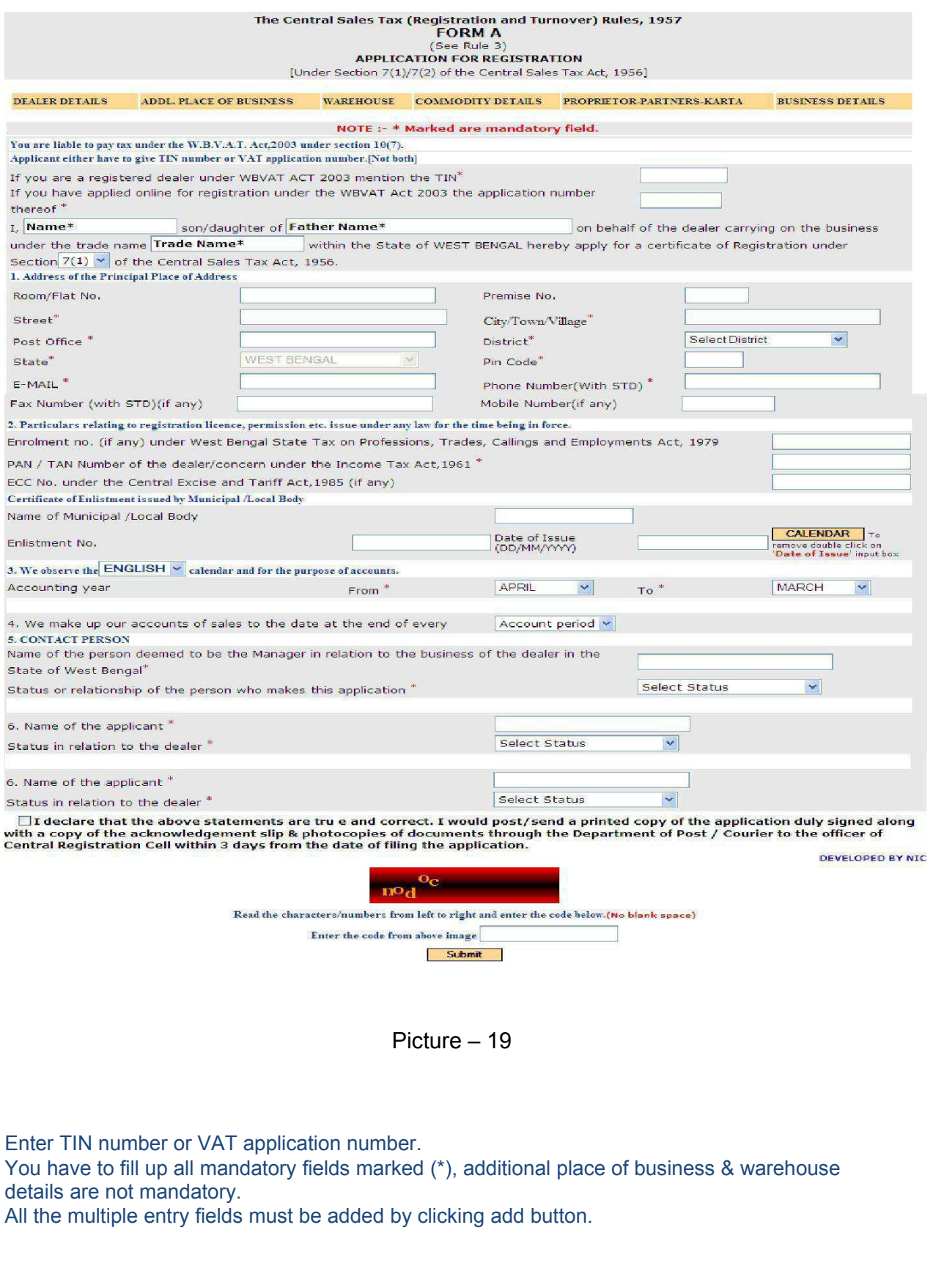

23

#### **ADDL. PLACE OF BUSINESS**

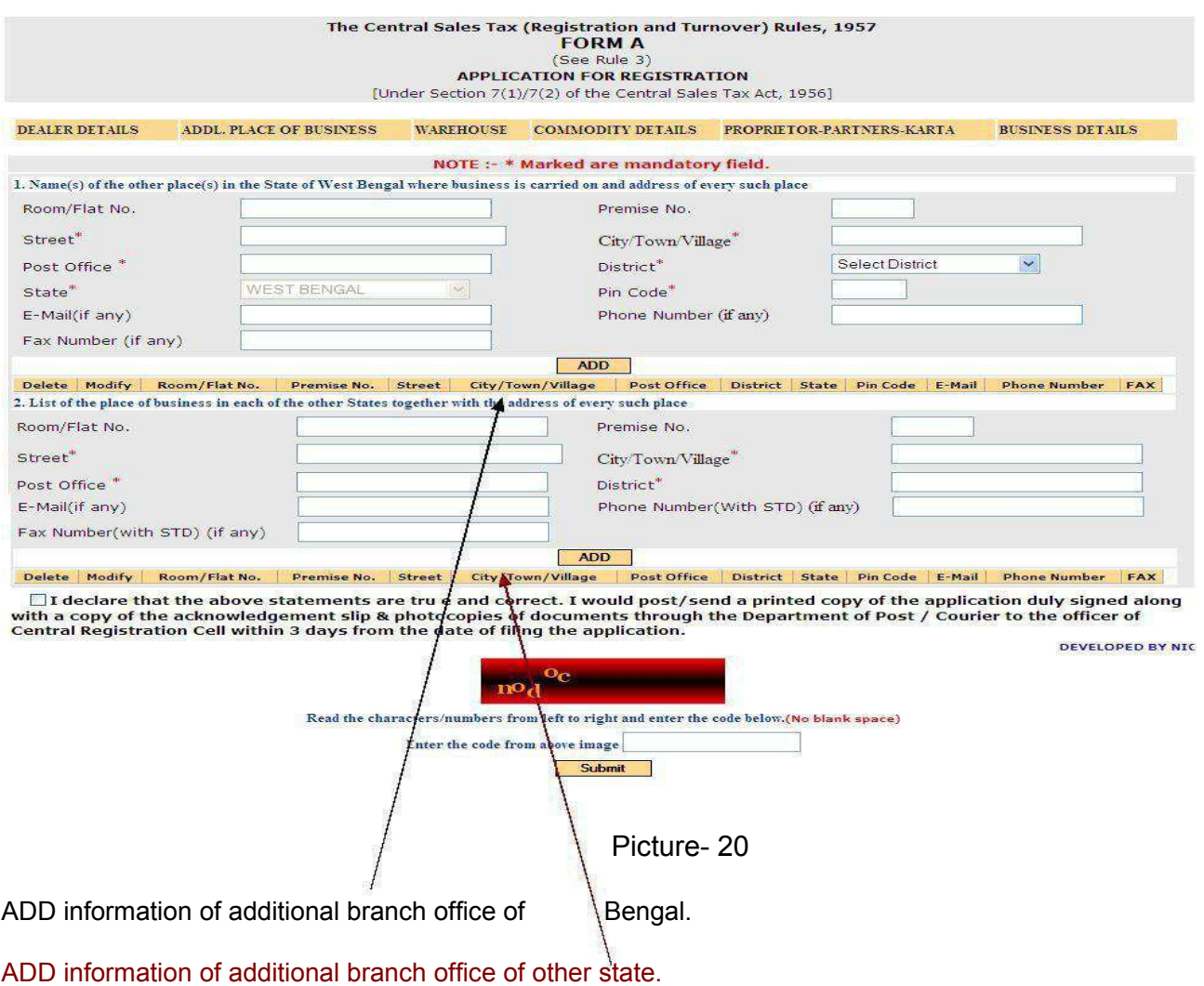

24

#### **WAREHOUSE**

T

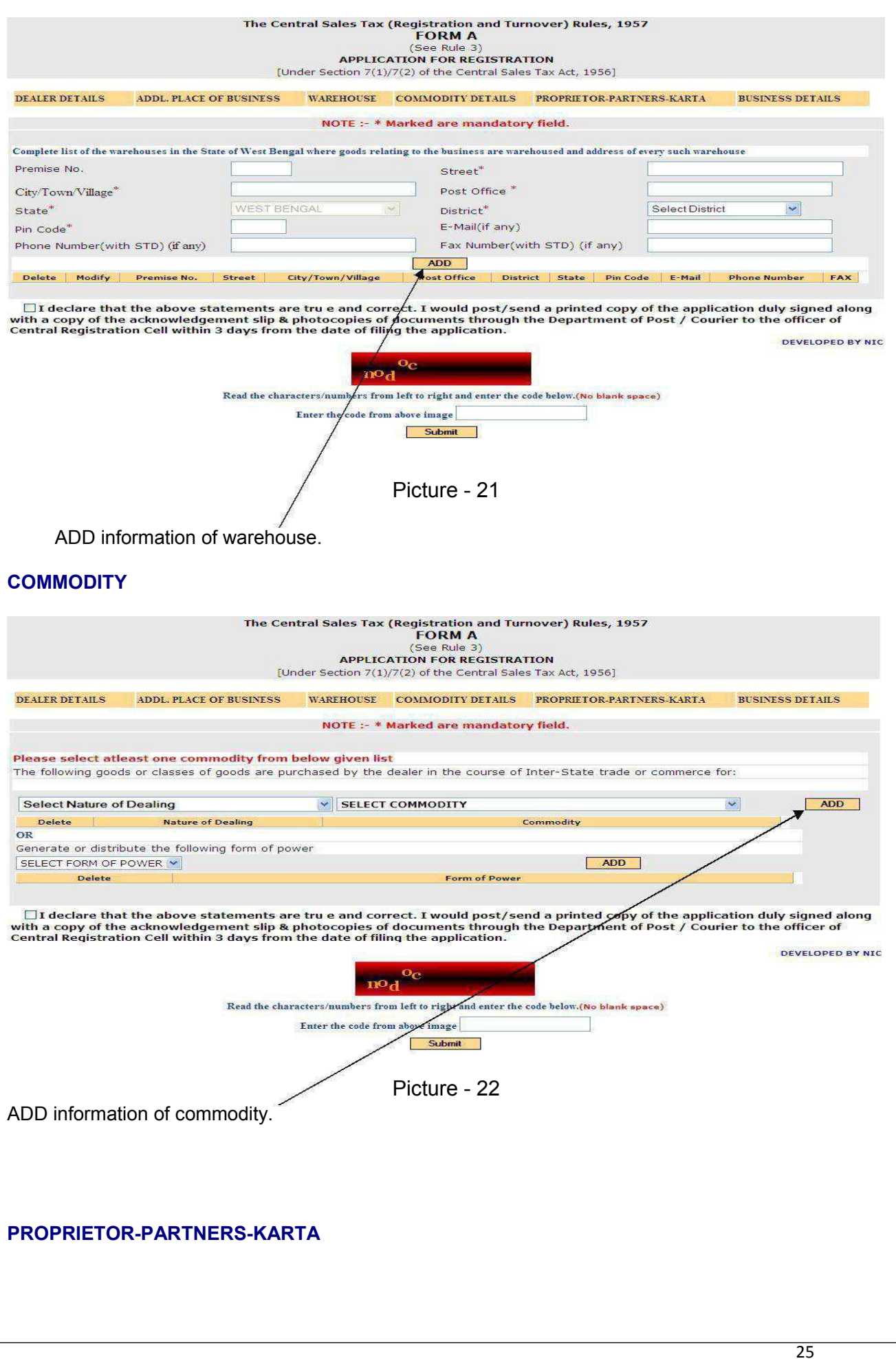

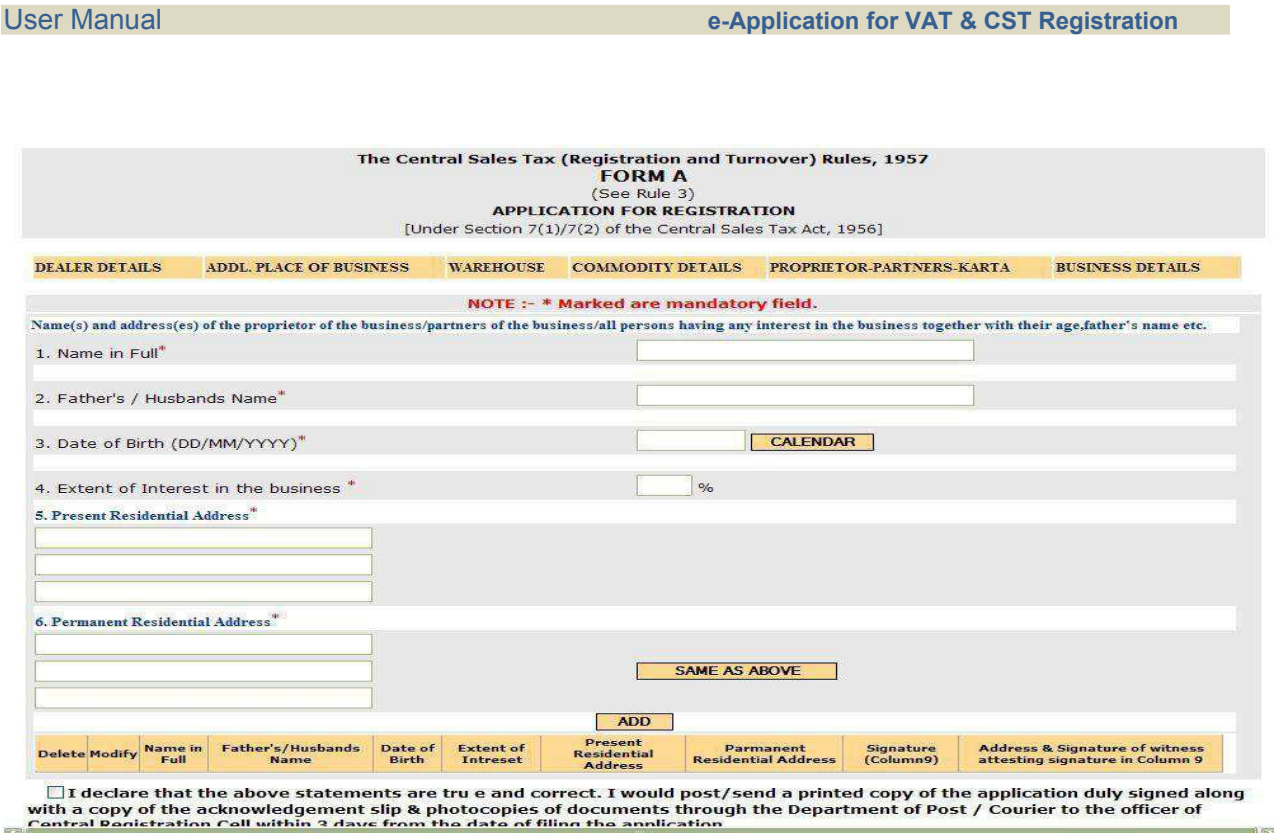

Picture - 23

ADD information of **PROPRIETOR/PARTNERS/KARTA**.

**Note: -**

- 1. **Extent of Interest in the business must a Whole number and cannot be greater than 100**.
- **2. Date of birth of PROPRIETOR/PARTNERS/KARTA must be greater than 18 years.**

**BUSINESS DETAILS**

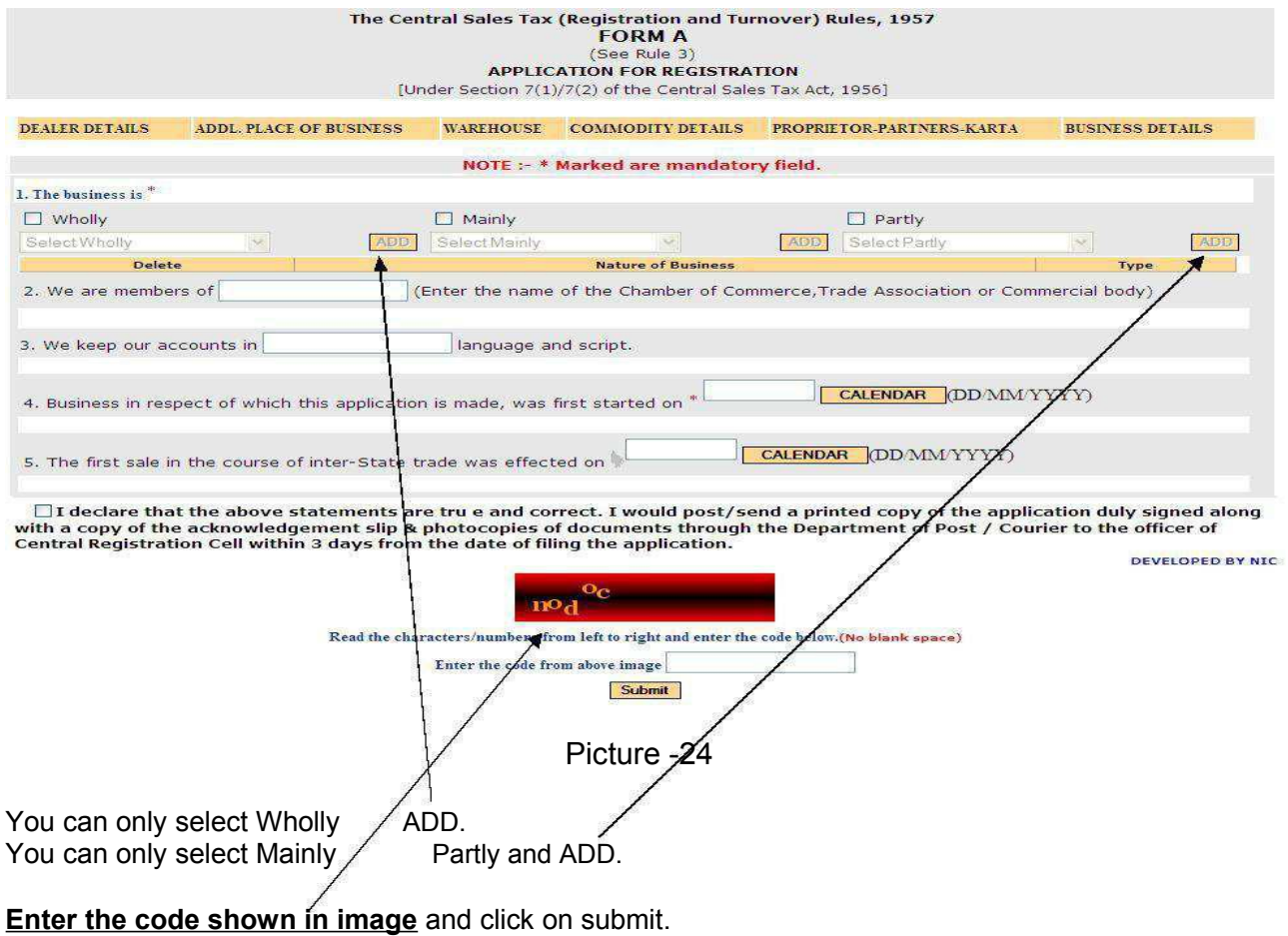

#### **E-Application for Registration Process Flow For TATKHANIK**

#### **NOTICE FOR TATKHANIKREGISTRATION**

A new "Tatkhanik" scheme of registration has been introduced as per amended provision of rule 6B of WBVAT Rules, 2005, w.e.f. 01.04.2013 [Trade Circular 07 of 2013 dated 01.04.2013]. Till recently, the new scheme was not integrated in the existing online registration system, i.e., there was no separate scope of any dealer to get registered particularly under this scheme using the online module. To facilitate the registration process for the intending dealers, the Commercial Tax Directorate has integrated the scheme in the existing online format as under:-

Any intending dealer has to tick a check box in the home page to submit his intention to get registered under Tatkhanik scheme of registration with voluntary payment of security of `10 lakh.

Next, he has to fill up an extra page to declare at least one of the following information:-

(a) Registration No. Under the Companies Act, 1956 (CIN No.)

(b) Registration No. (TIN) under VAT Act of any other State of India where the Applicant is registered for more than a year

(c) Registration No. Under the Service Tax Act, 1994

The respective acknowledgement slip shall contain the additional information that the dealer has applied under "Tatkhanik"scheme of registration.

Dealer then has to upload payment details of '10 lakh through "Upload Payment Details" link in the website, failing which the application would not be disposed. Payment has to be made through epayment only and system shall verify the GRN no. and certify for registering authority. In case of "Voluntary" application, no further security of `25000/- shall be demanded.

Such application would be enabled for approval only after the payment is verified through system. Once a dealer is registered under this scheme, he shall automatically be eligible for generating dematerialised waybill through e-service, irrespective of whatever has been mentioned in Trade Circular no. 09 of 2011 regarding eligibility criteria for getting demat waybill service [Addendum to Trade Circular No. 09 of 2011 dated 07.02.2014].

By Order

(BINOD KUMAR) **Commissioner** Commercial Taxes, West Bengal. 25.02.2014

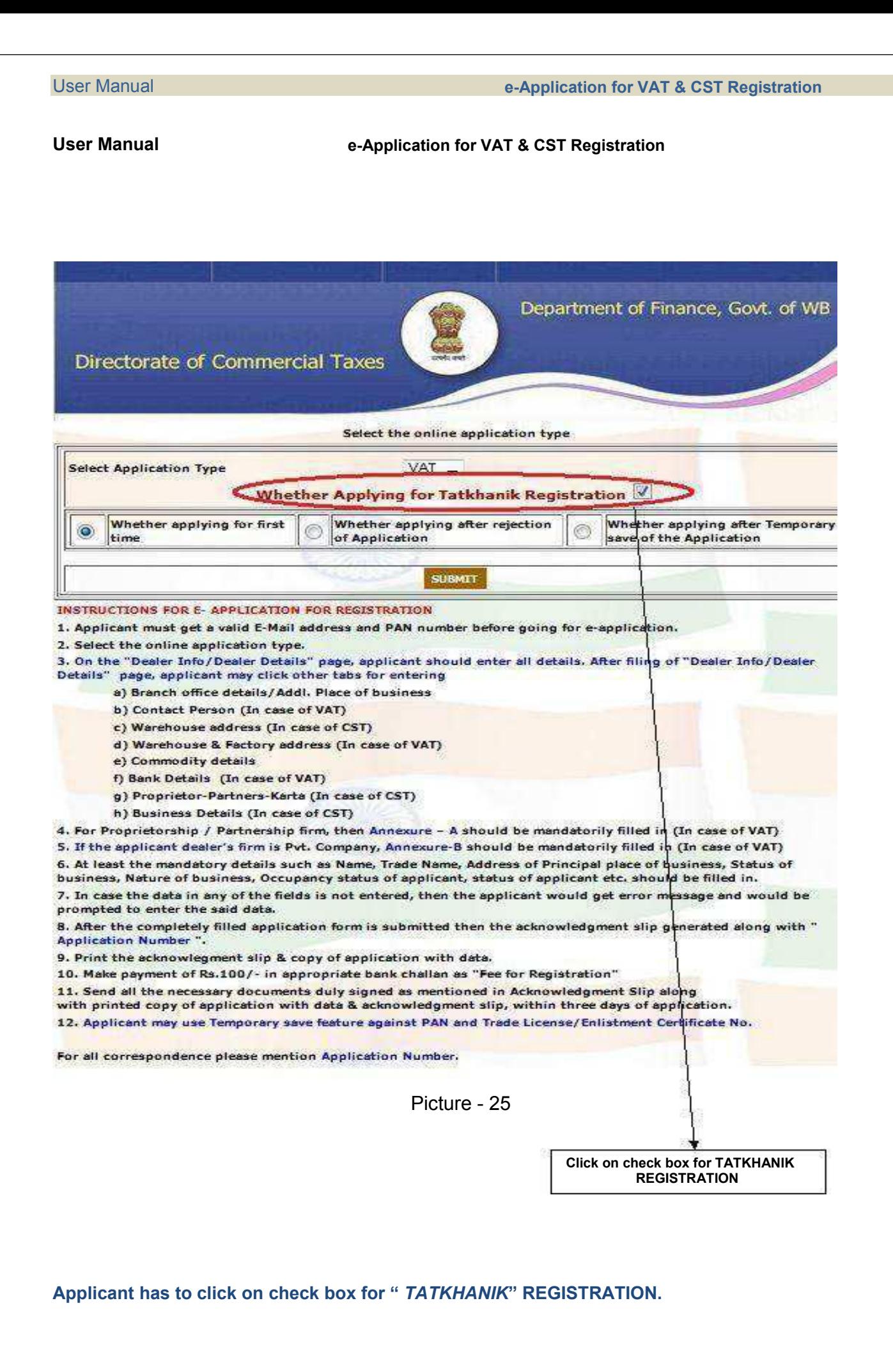

User Manual **e-Application for VAT & CST Registration**

For *TATKHANIK* Registration, applicant has to give the following information.

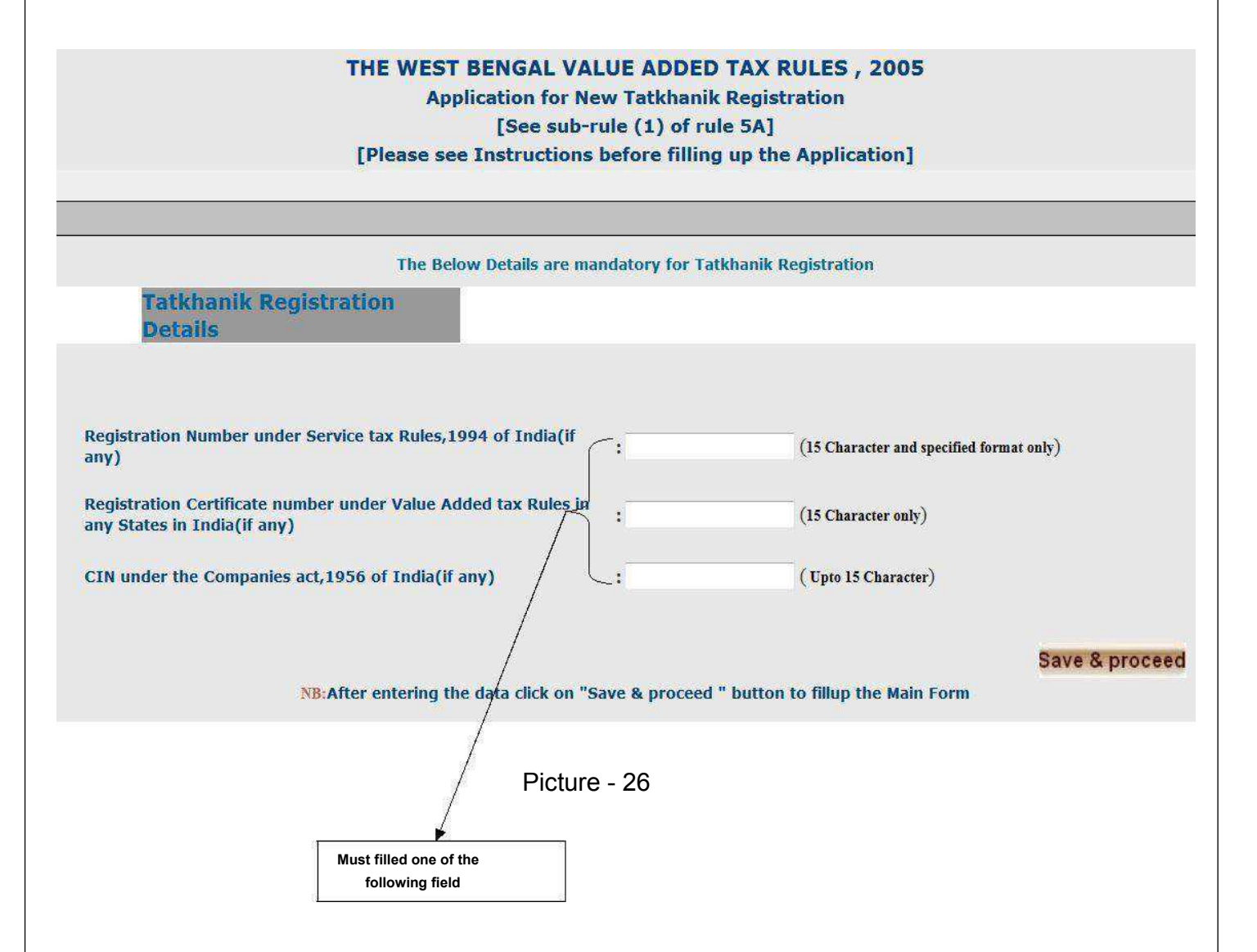

#### **VALIDATIONS IN CASE OF APPLICATION FOR TATKHANIK REGISTRATION**

Some important validation are kept TATKHANIK E-registration

- a) Registration Number under Service Tax Rules, 1994 of India should be 15 characters and specified format only.
- b) Registration Certificate Number under Value Added Rules in any States in India should be 15 characters.
- c) CIN under the Companies Act,1956 of India up to 15 characters.

**Applicant should follow the same process (Shows from** page: - 5 **to** page: - 16**) of REGISTRATION after fill up the detail of "TATKHANIK " page shows in** picture: - 26,

#### **Applicant will get same as like Acknowledgement Slip Registration with "TATKHANIK" Shows in** picture:- 25.

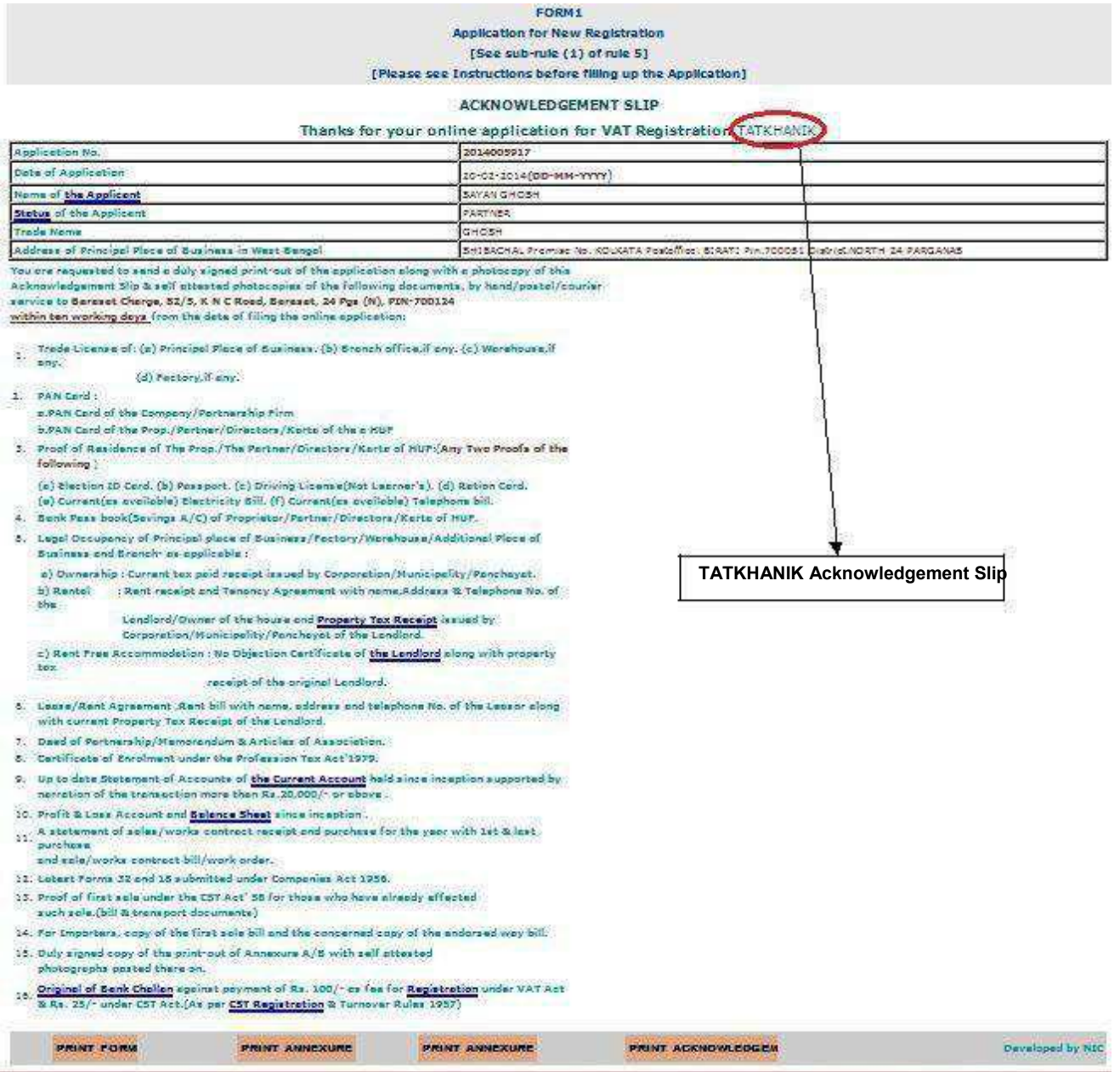

Picture – 27

 $\overline{32}$ 

#### **HOW TO REPRINT ACKNOWLEDGEMENT SLIP**

**For Reprint Acknowledgement Slip (VAT / TATKHANIK ) applicant has to give his / her Application Number shows in** picture:-26 **after click on respective link on** picture:-2.

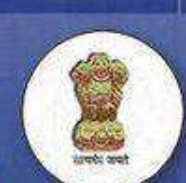

Department of Finance, Govt. of WB

**Directorate of Commercial Taxes** 

## **Re-Print Acknowledgementslip of VAT Registration**

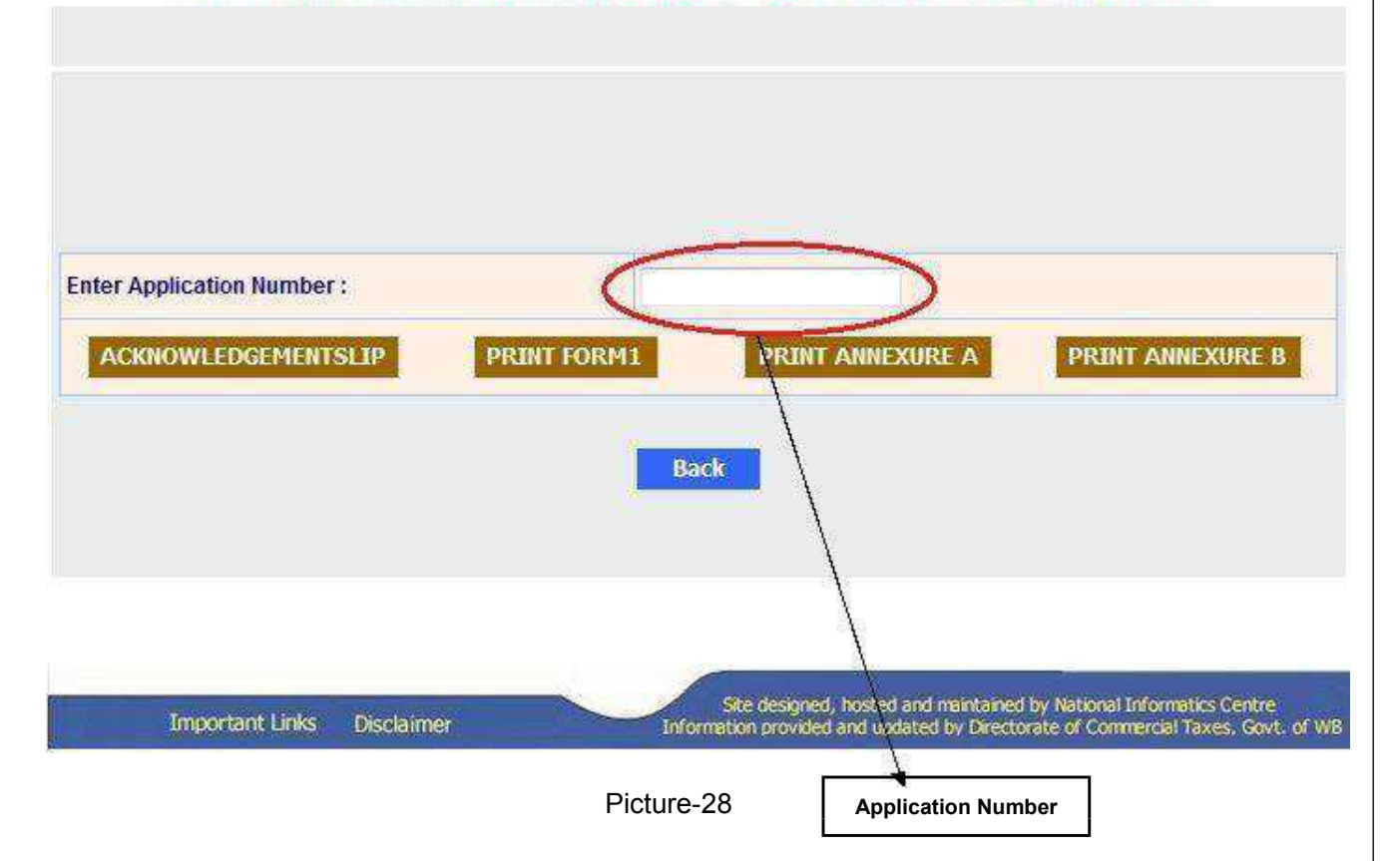

- · Under ideal circumstances, if all the uploaded documents and the given details in online registration are correct then the applicant will get his/her registration certificate number via Email and SMS within a day.
- · After getting the RC number, the applicant has to sign up to avail the e-services of commercial taxes.
- · After signing up the applicant will get User Id and password to sign in to Dealer Profile where he can download registration certificate.

#### **Dealer Sign Up:**

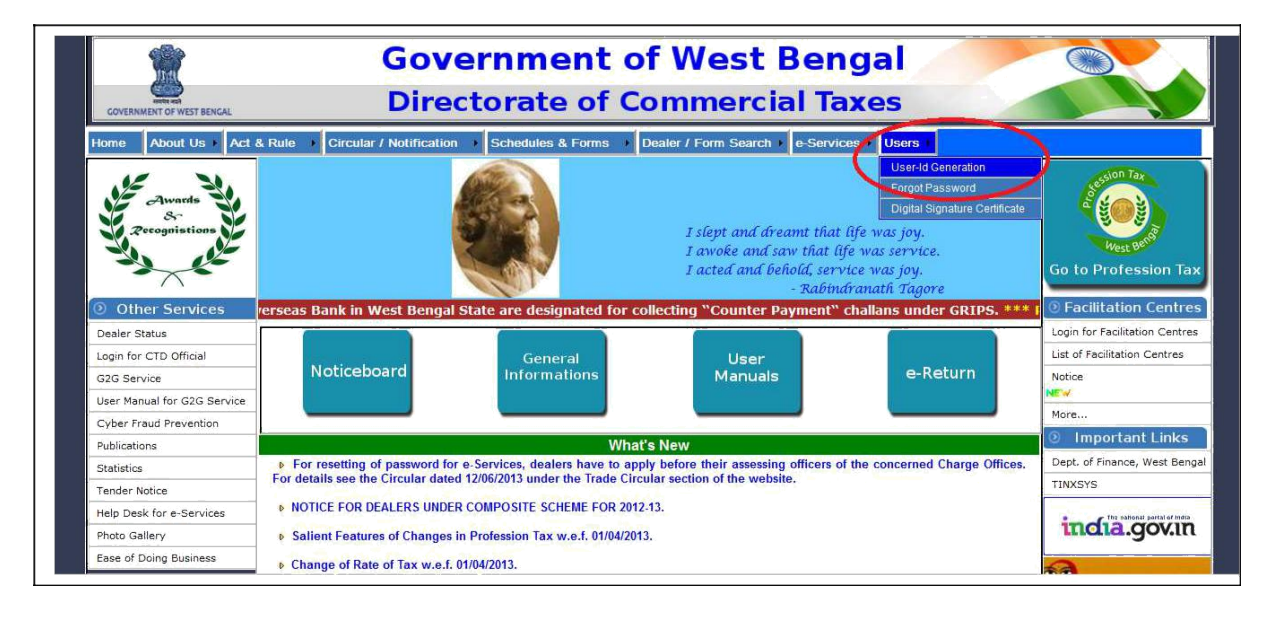

Picture-29

The applicant will go to User Id generation link. He will be directed to 'Dealer sign up' page.

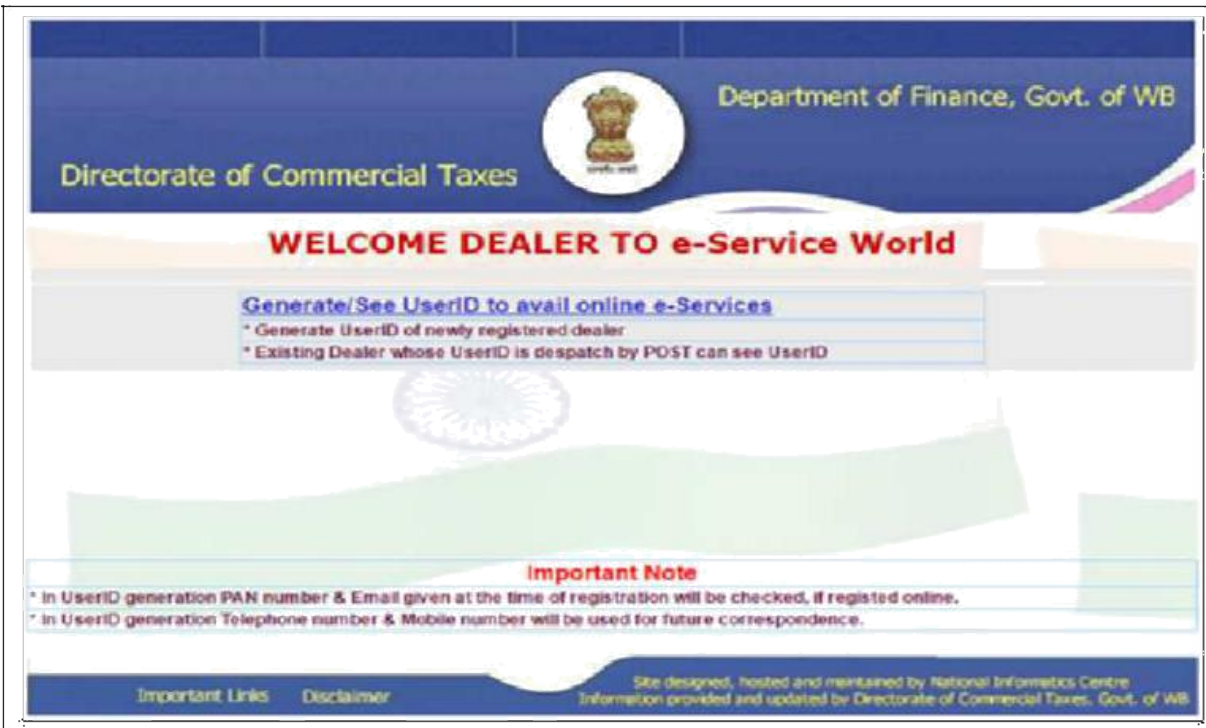

Picture-30

The applicant will click on 'Generate User Id link'. A form will open. Applicant has to fill it and submit.

Acknowledgement number will be generated.

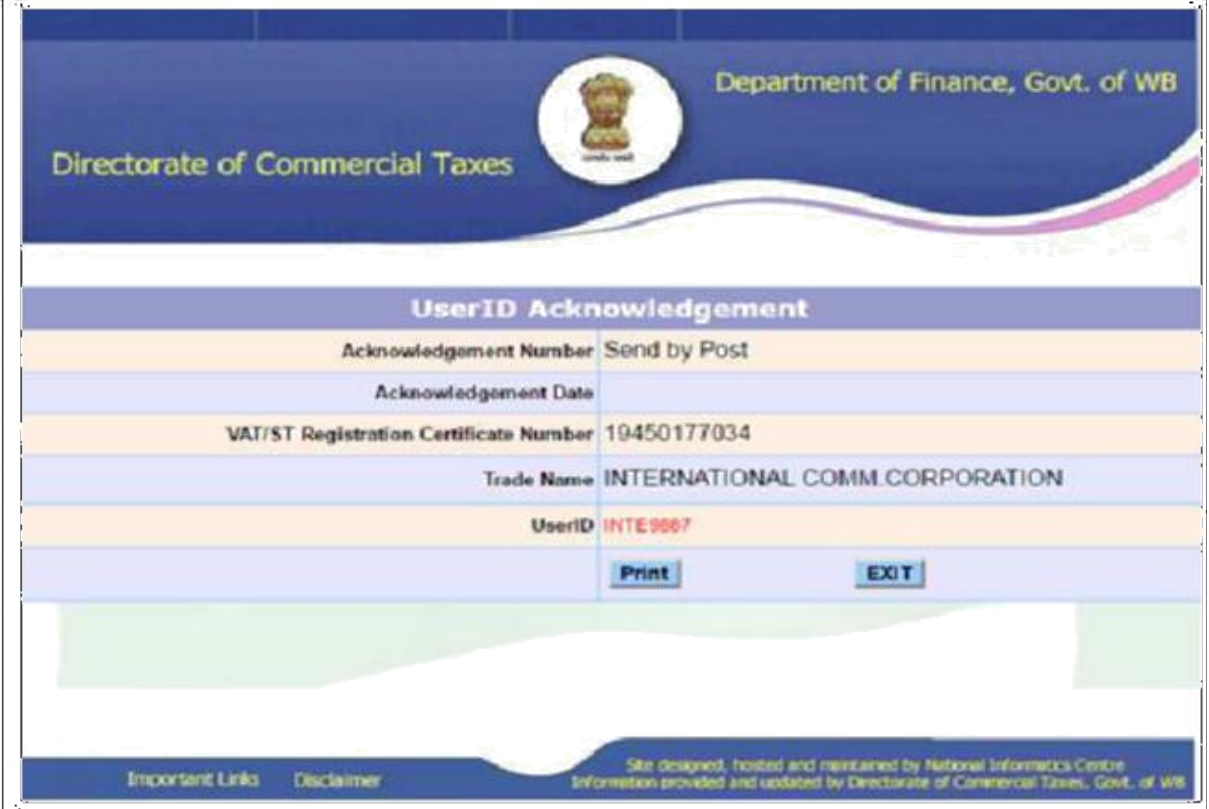

Picture-31

36

To download the certificate, applicant has to go to the 'Dealer Status' link. It will direct the applicant to dealer profile page. The applicant has to log in with the provided User Id and password.

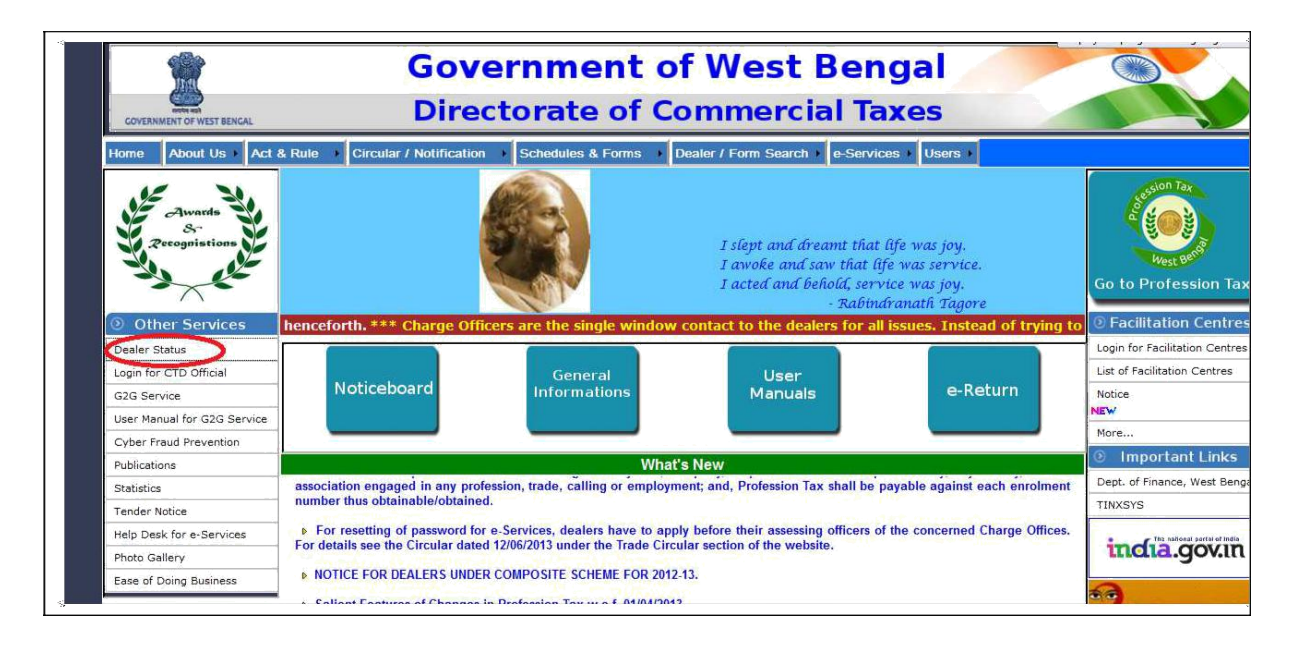

Picture-32

A link at the bottom is available 'Download registration Certificate'. Here the applicant can download the registration certificate.

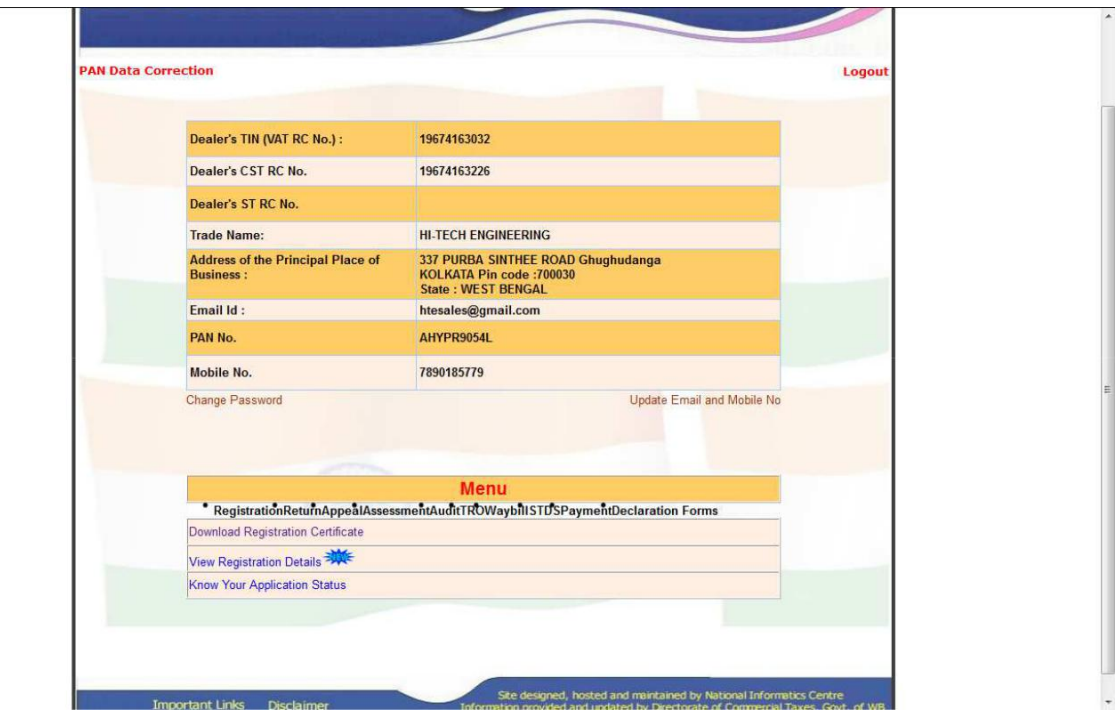

User Manual **e-Application for VAT & CST Registration** Picture-33 Department of Finance, Govt. of WB **Directorate of Commercial Taxes Back To Profile REGISTRATION CERTIFICATE** LogOut Dealer not liable to download Registration Certificate from Online if Registration Date is earlier than AUG'2011. For CST<br>Registration Certificate dealer should contact charge and for VAT Registration certificate either co

**Download Link** 

Site designed, hosted and maintained by National Informatics Centre<br>Information provided and updated by Directorate of Commercial Taxes, Govt. of WB

. Click to download REGISTRATION CERTIFICATE (RC ) UNDER VAT ACT, 2003  $\bullet$  DEALER NOT SELECTED FOR DOWNLOADING CST RELATED CERTIFICATES

Important Links Disclaimer

Picture-33

A sample VAT registration certificate:

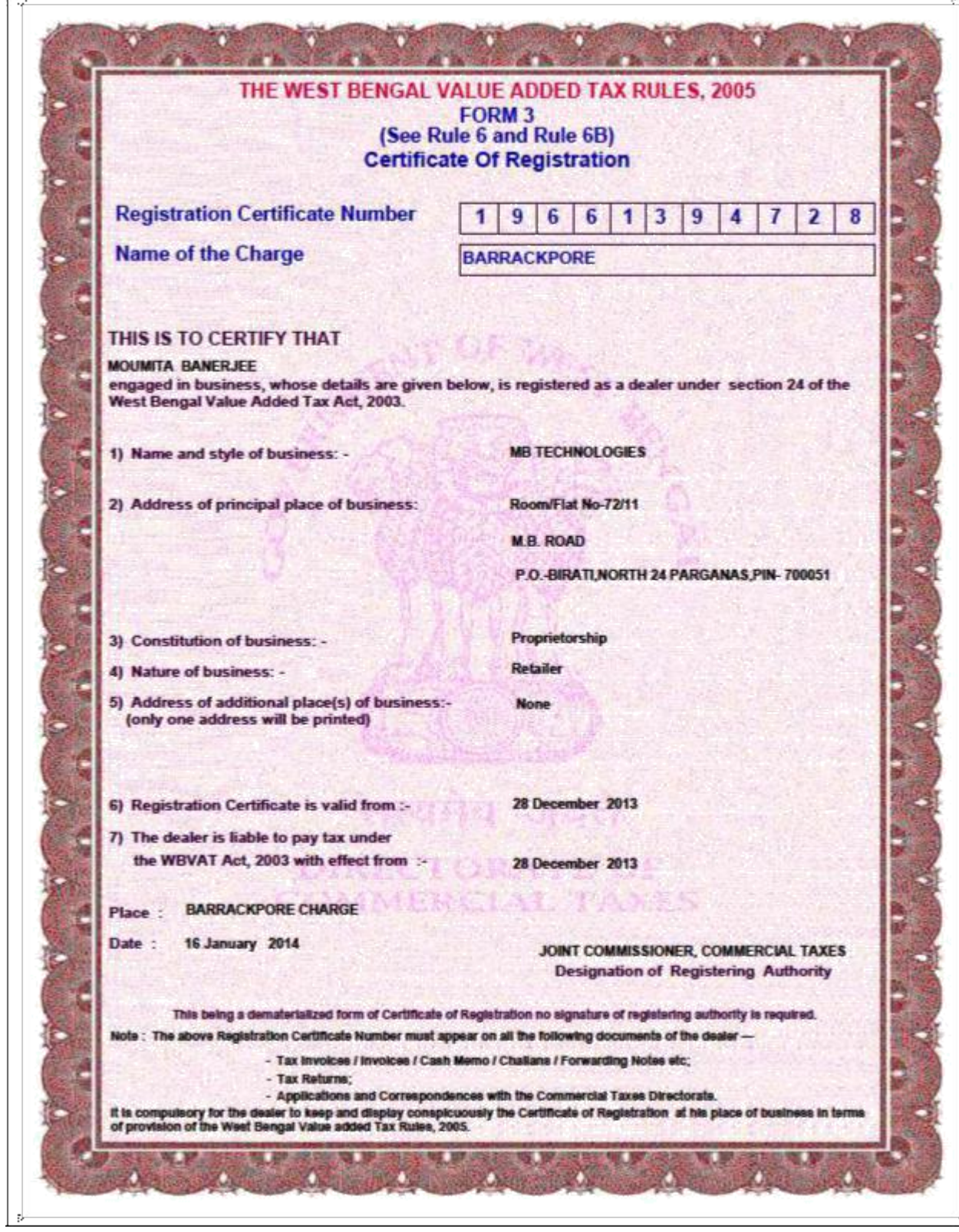

Picture-34

### A sample CST registration certificate:

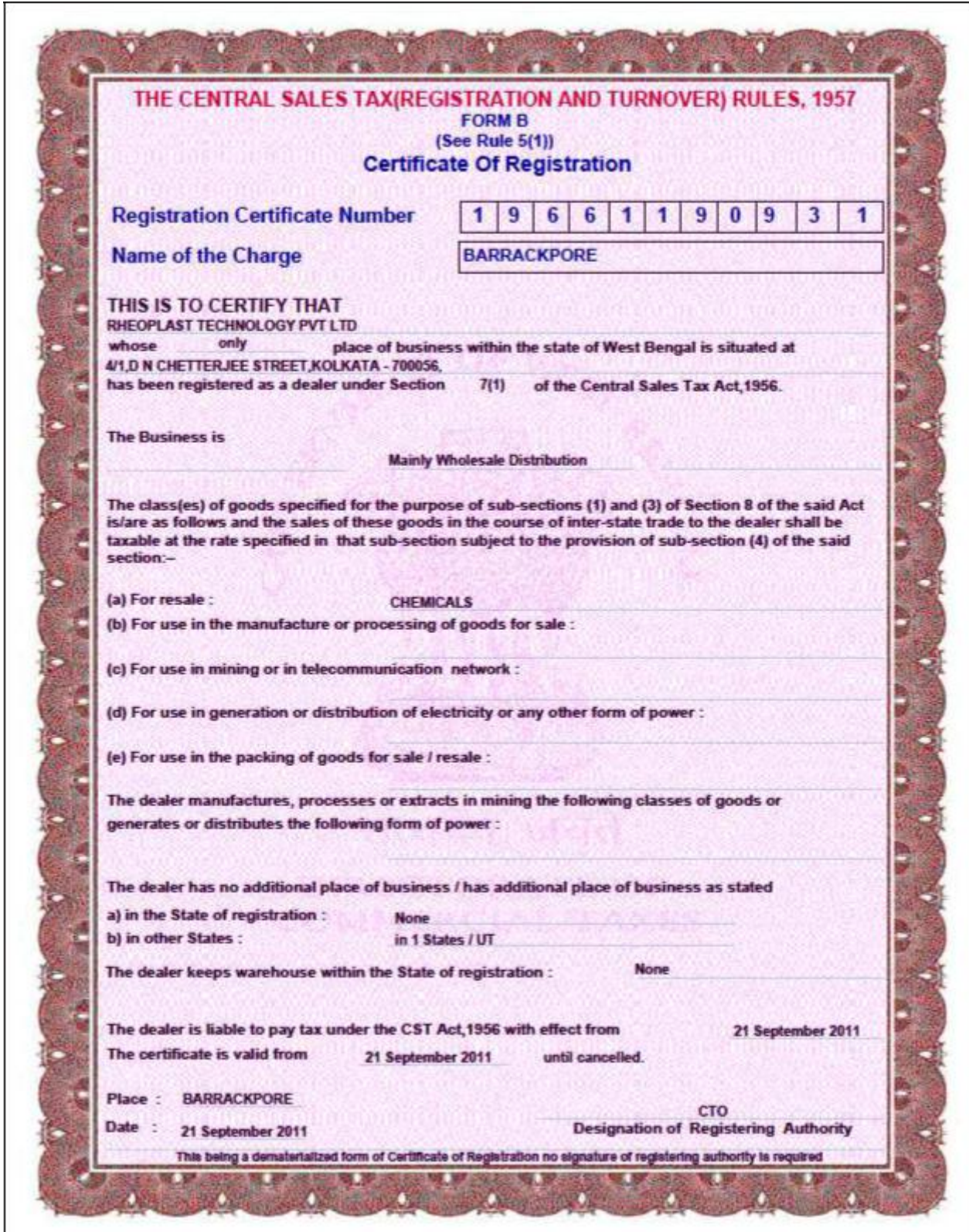

Picture-35